# МИНИСТЕРСТВО НАУКИ И ВЫСШЕГО ОБРАЗОВАНИЯ РОССИЙСКОЙ ФЕДЕРАЦИИ ФЕДЕРАЛЬНОЕ ГОСУДАРСТВЕННОЕ БЮДЖЕТНОЕ ОБРАЗОВАТЕЛЬНОЕ УЧРЕЖДЕНИЕ ВЫСШЕГО ОБРАЗОВАНИЯ

# «СЕВЕРО-КАВКАЗСКАЯ ГОСУДАРСТВЕННАЯ АКАДЕМИЯ»

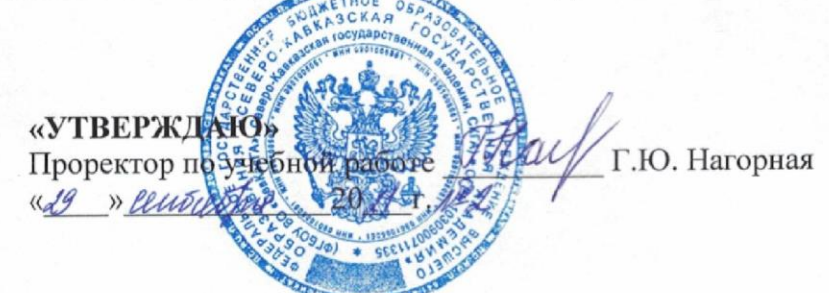

# РАБОЧАЯ ПРОГРАММА ДИСЦИПЛИНЫ

Нечеткая логика

Уровень образовательной программы магистратура

Направление подготовки 09.04.03 Прикладная информатика

Направленность (профиль) Прикладная информатика в экономике и управлении

Форма обучения очная (очно-заочная, заочная)

Срок освоения ОП 2 года (2 года 3 месяца, 2 года 6 месяцев)

Институт Прикладной математики и информационных технологий

Кафедра разработчик РПД Прикладная информатика

Выпускающая кафедра Прикладная информатика

Начальник учебно-методического управления

Директор института ПМ и ИТ

Семенова Л.У.

Тебуев Д.Б.

Хапаева Л.Х.

Заведующий выпускающей кафедрой

г. Черкесск, 2021 г.

# **СОДЕРЖАНИЕ**

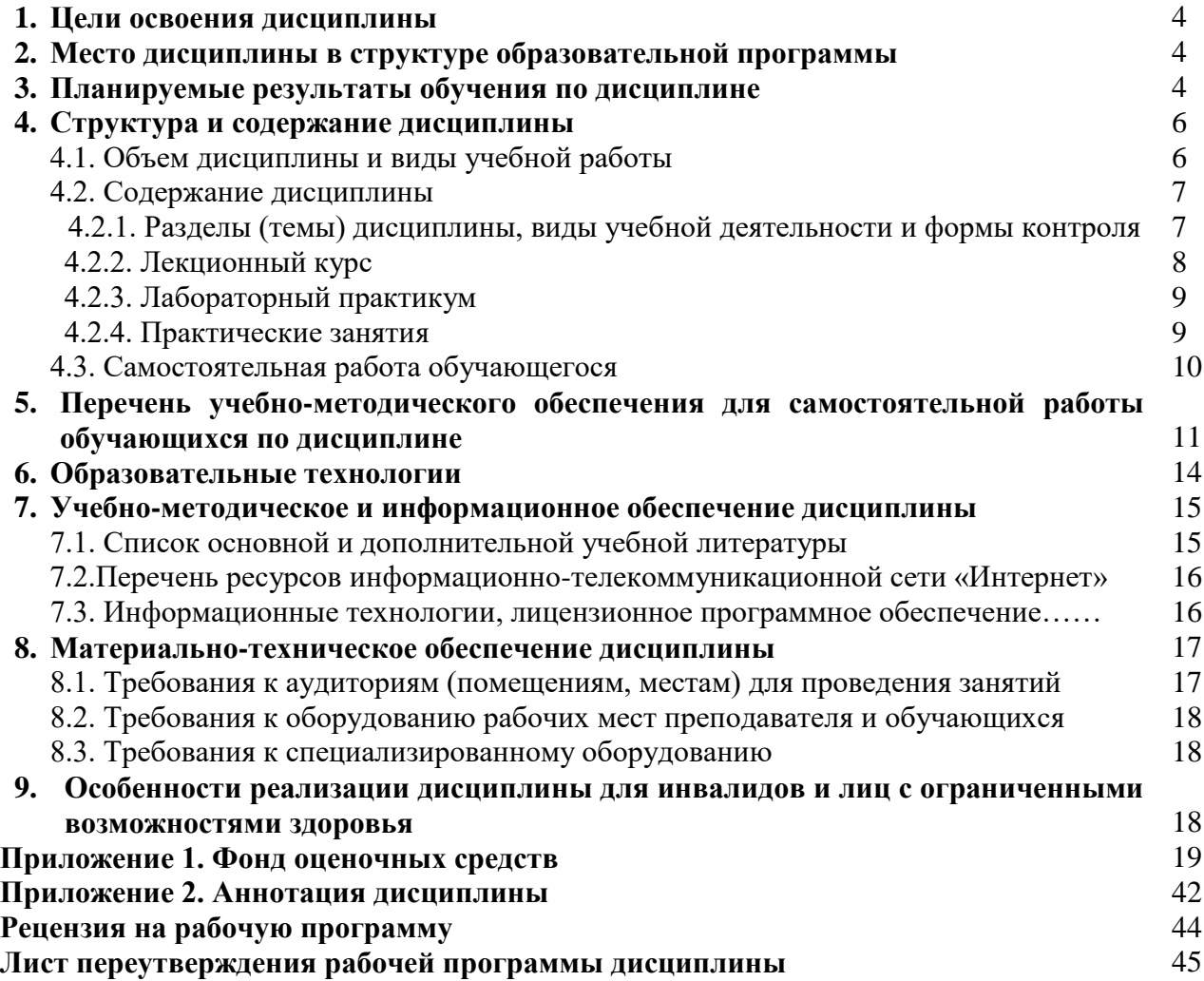

# **1. ЦЕЛИ ОСВОЕНИЯ ДИСЦИПЛИНЫ**

**Основной целью** освоения дисциплины «Нечеткая логика» является;

- формирование у обучающихся способности осуществлять критический анализ проблемных ситуаций на основе системного подхода, вырабатывать стратегию действий, способности использовать и развивать методы научных исследований и инструментария в области проектирования и управления информационными системами в экономике;
- ознакомление обучающихся с основами теории нечетких множеств, основными понятиями и правилами фаззилогики, выбор методик и средств решения прикладных задач.

# **Задачи курса:**

- изучение основных методов нечеткой логики;
- формирование способности применять современные методы и инструментальные средства прикладной информатики для автоматизации и информатизации решения прикладных задач различных классов и создания информационных систем;
- формирование устойчивых навыков практического использования базовых методик нечеткой логики.

# **2. МЕСТО ДИСЦИПЛИНЫ В СТРУКТУРЕ ОБРАЗОВАТЕЛЬНОЙ ПРОГРАММЫ**

2.1. Дисциплина «Нечеткая логика» относится к дисциплинам по выбору части, формируемой участниками образовательных отношений Блока 1. Дисциплины (модули), имеет тесную связь с другими дисциплинами.

2.2. В таблице приведены предшествующие и последующие дисциплины, направленные на формирование компетенций дисциплины в соответствии с матрицей компетенций ОП.

# **Предшествующие и последующие дисциплины, направленные на формирование компетенций**

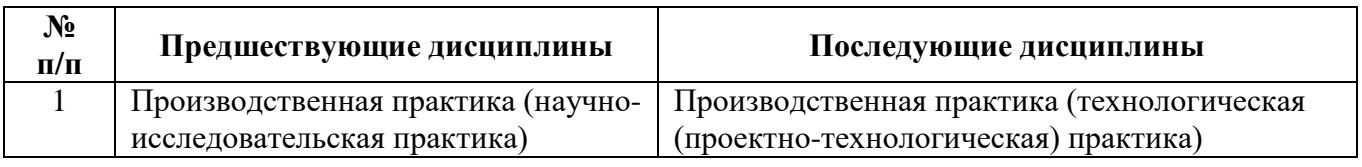

# **3. ПЛАНИРУЕМЫЕ РЕЗУЛЬТАТЫ ОБУЧЕНИЯ**

Планируемые результаты освоения образовательной программы (ОП) – компетенции обучающихся определяются требованиями стандарта по направлению подготовки 09.04.03 Прикладная информатика и формируются в соответствии с матрицей компетенций ОП

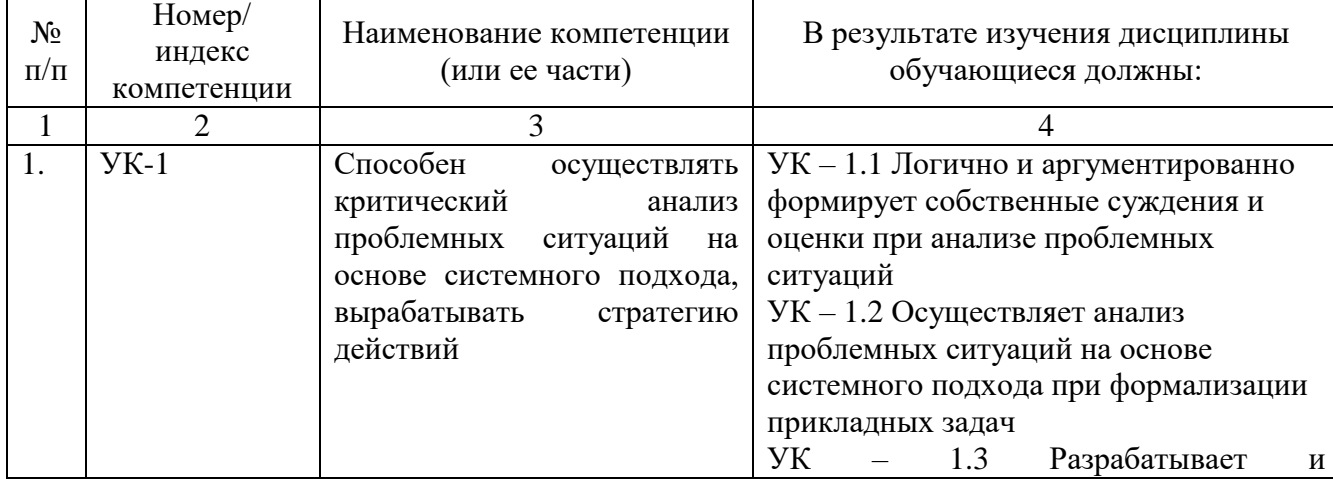

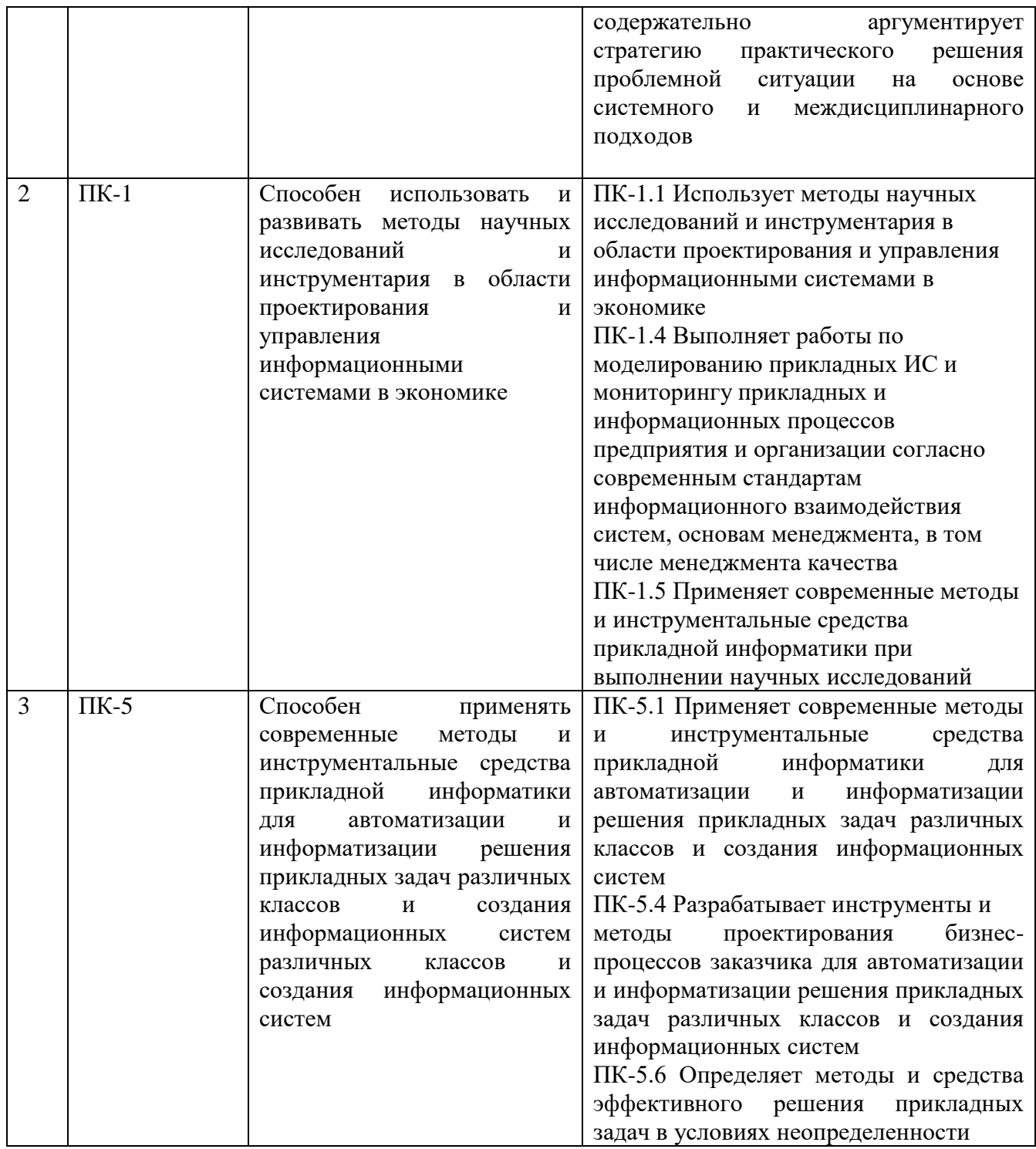

# **4. СТРУКТУРА И СОДЕРЖАНИЕ ДИСЦИПЛИНЫ 4.1. ОБЪЕМ ДИСЦИПЛИНЫ И ВИДЫ УЧЕБНОЙ РАБОТЫ Очная и очно-заочная формы обучения**

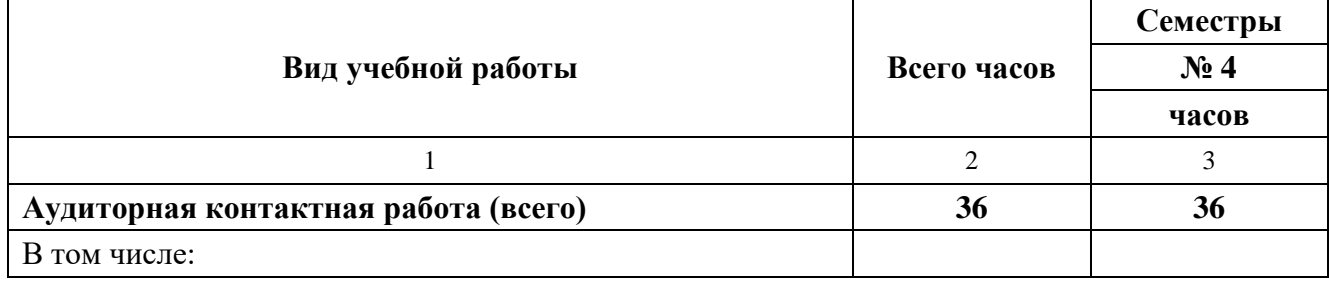

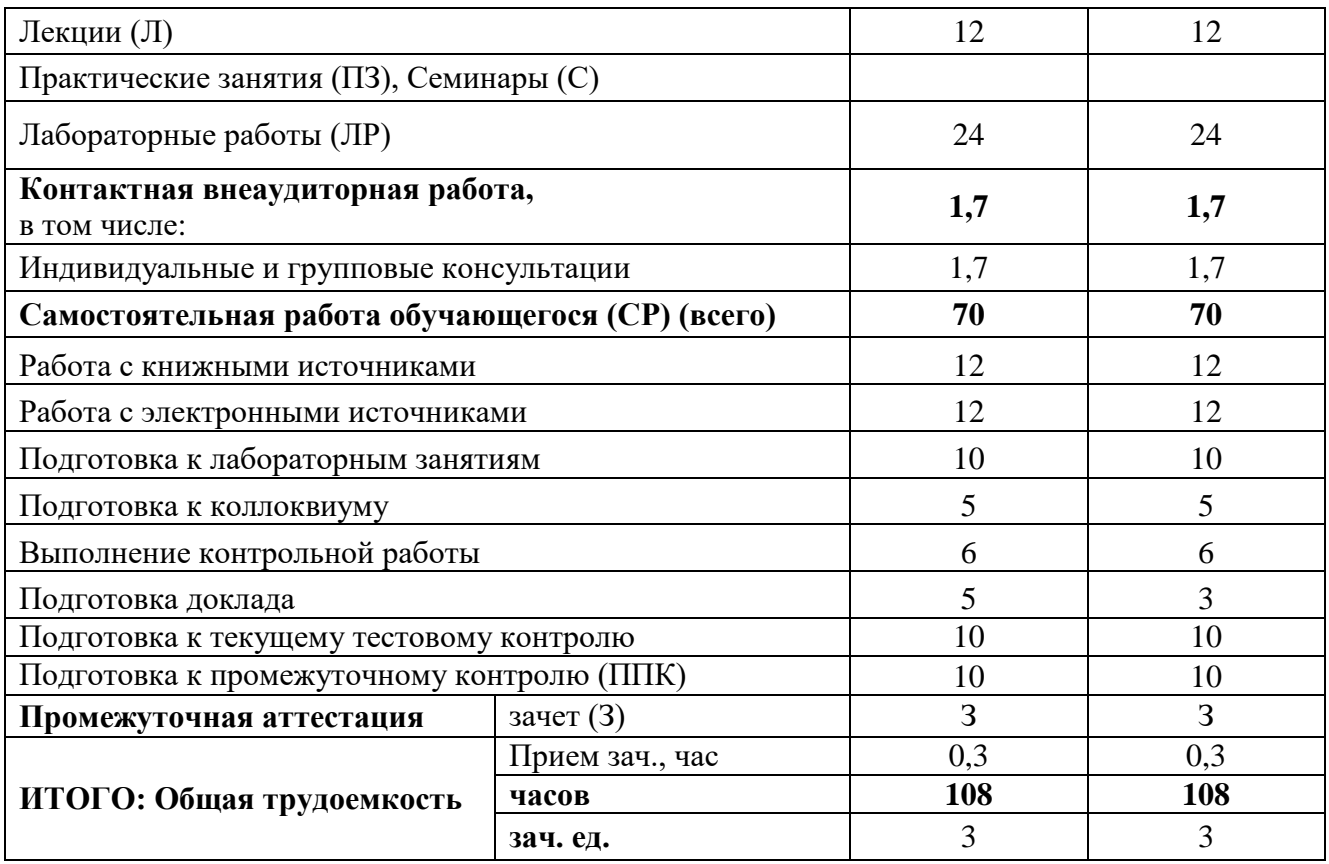

# **Заочная форма обучения**

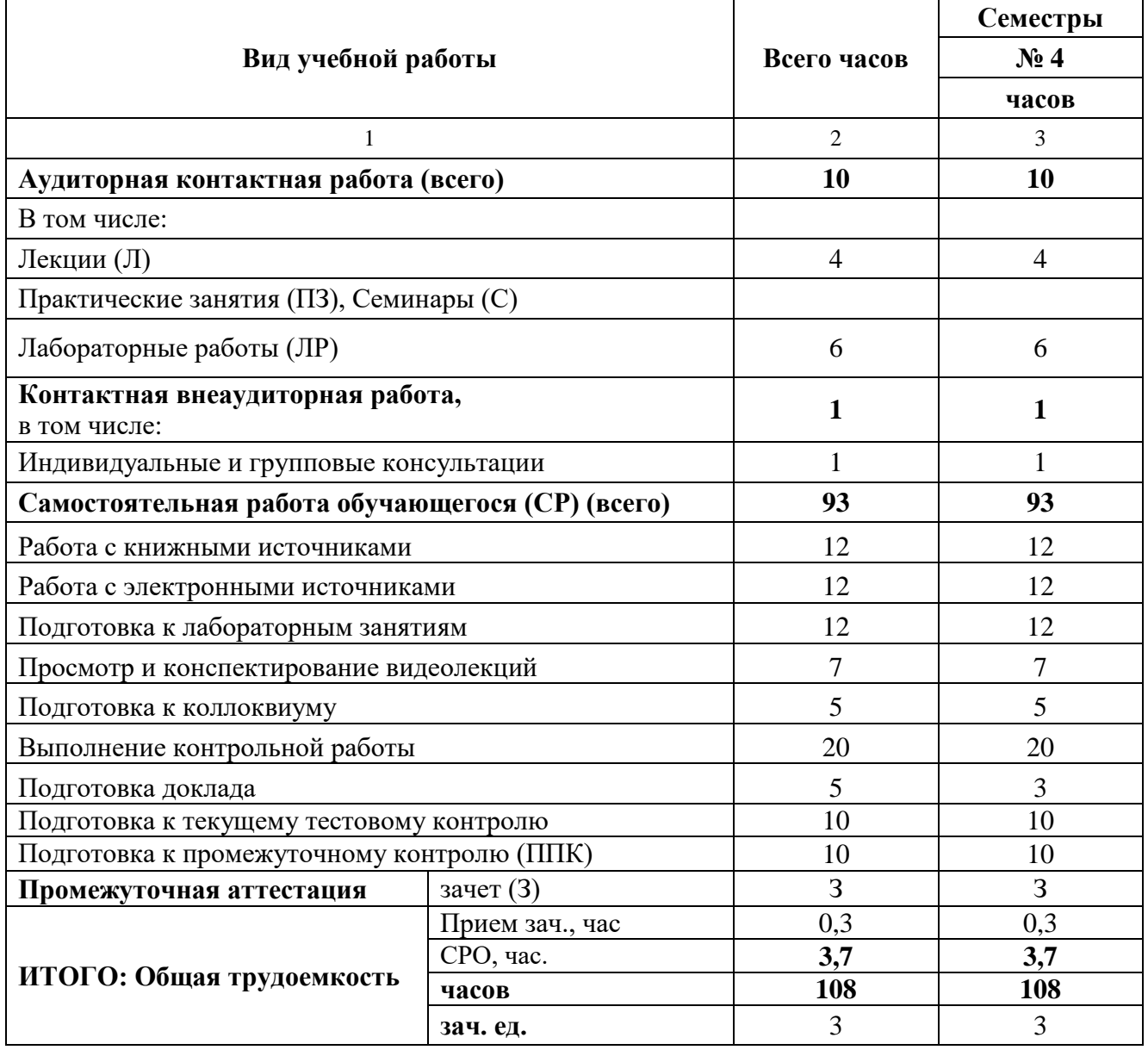

# **4.2. СОДЕРЖАНИЕ ДИСЦИПЛИНЫ**

**4.2.1. Разделы (темы) дисциплины, виды учебной деятельности и формы контроля Очная и заочная формы обучения**

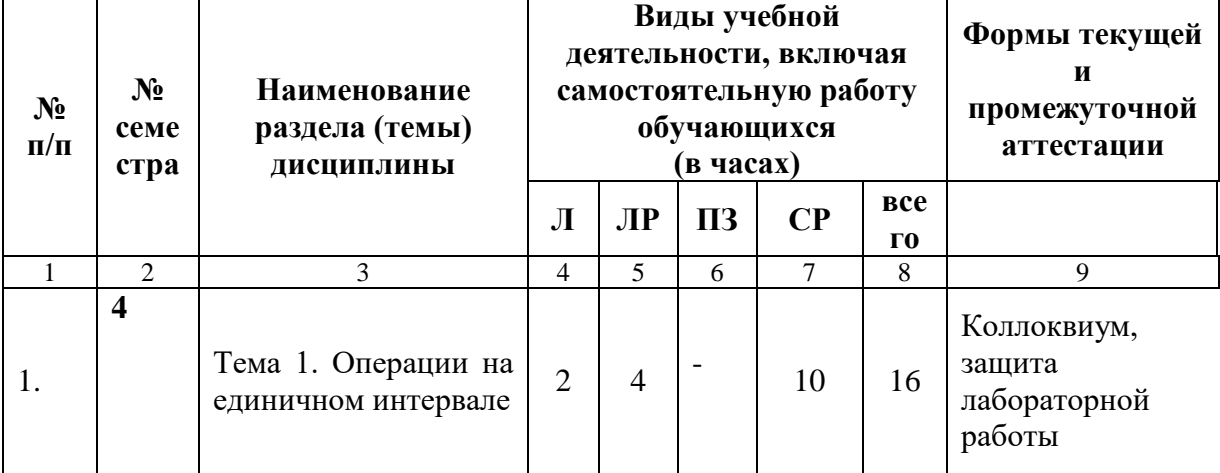

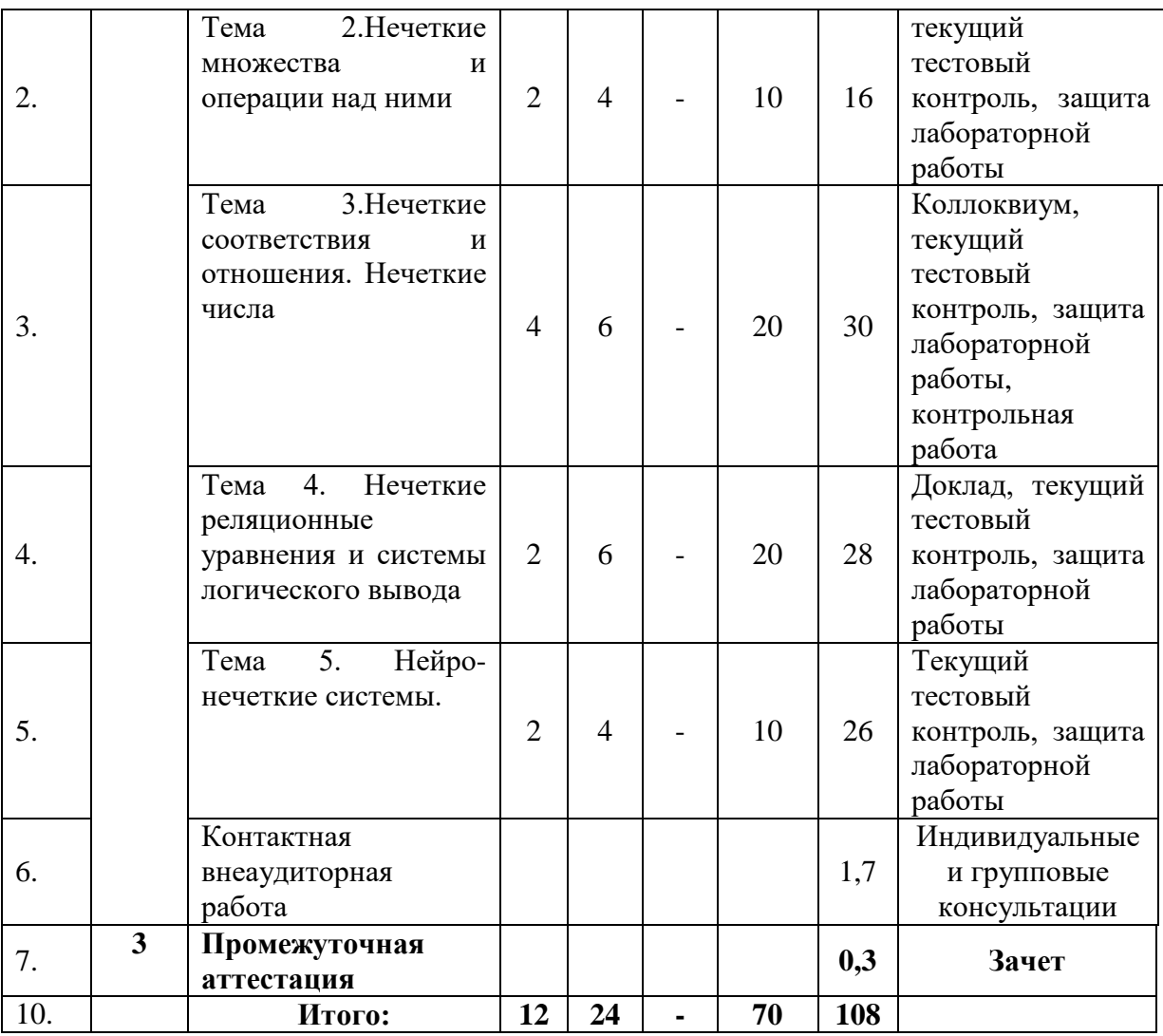

# **Заочная форма обучения**

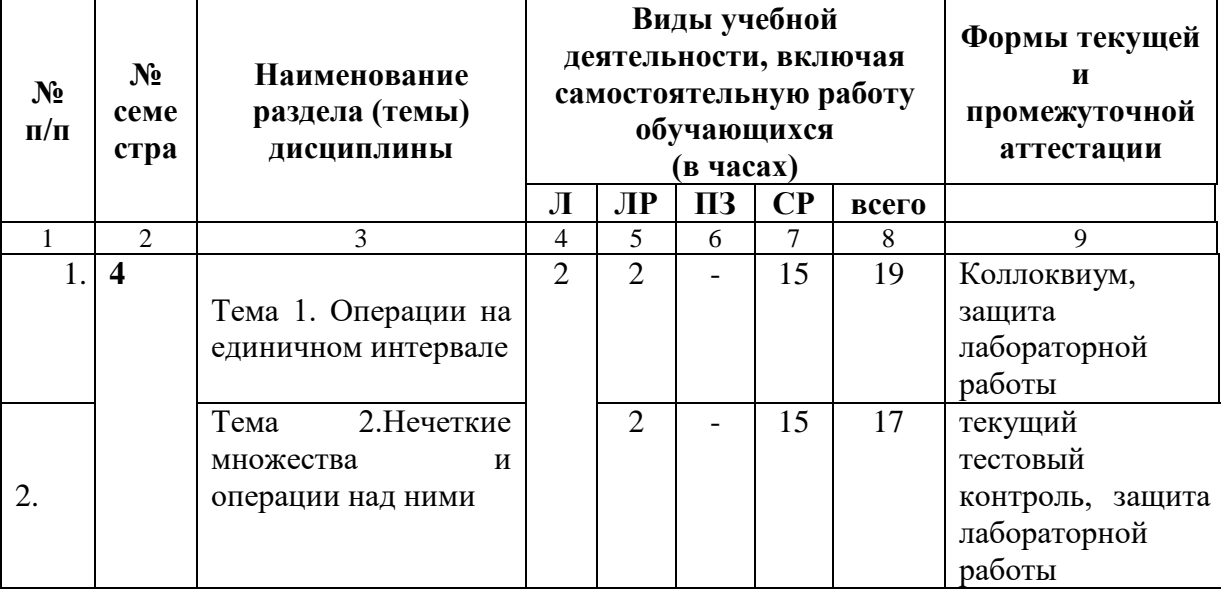

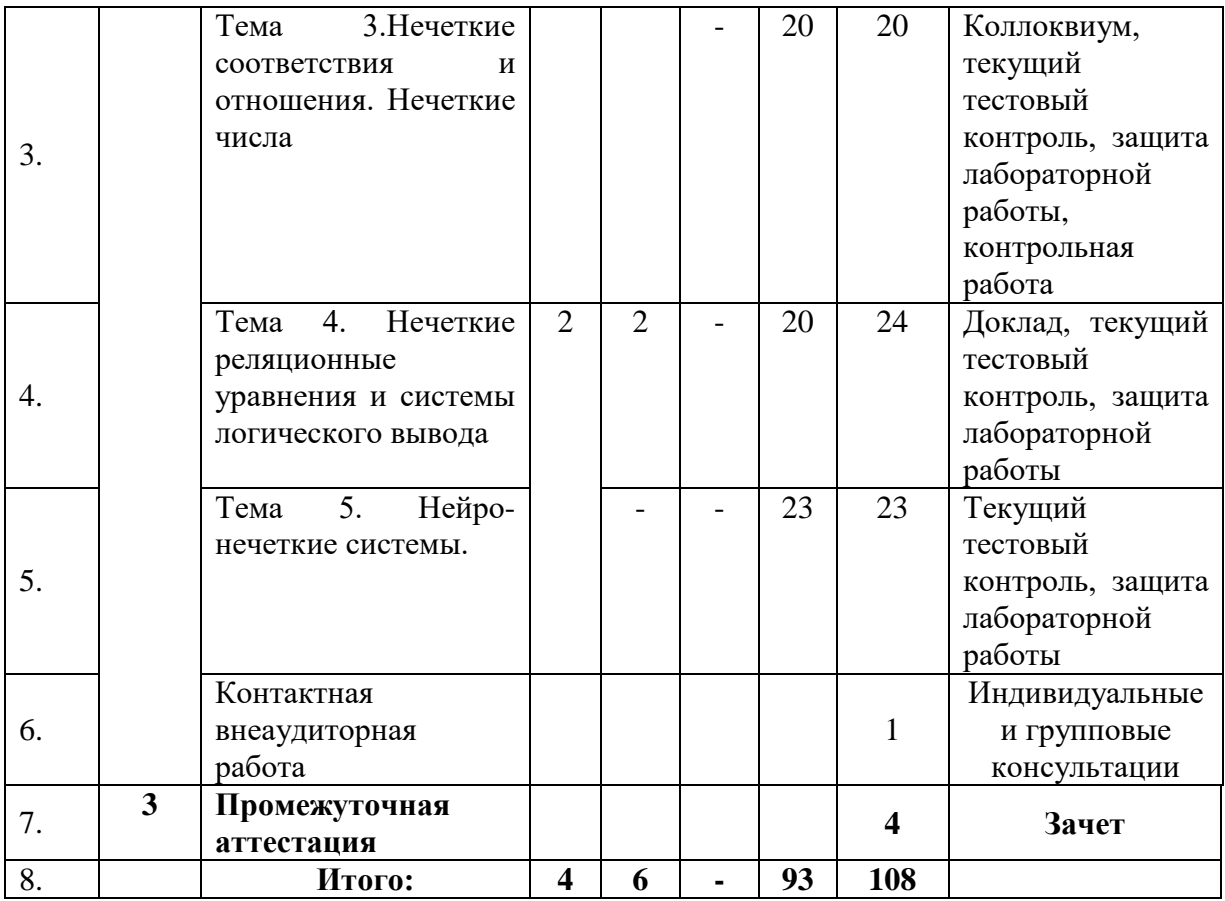

# **4.2.2. Лекционный курс***.*

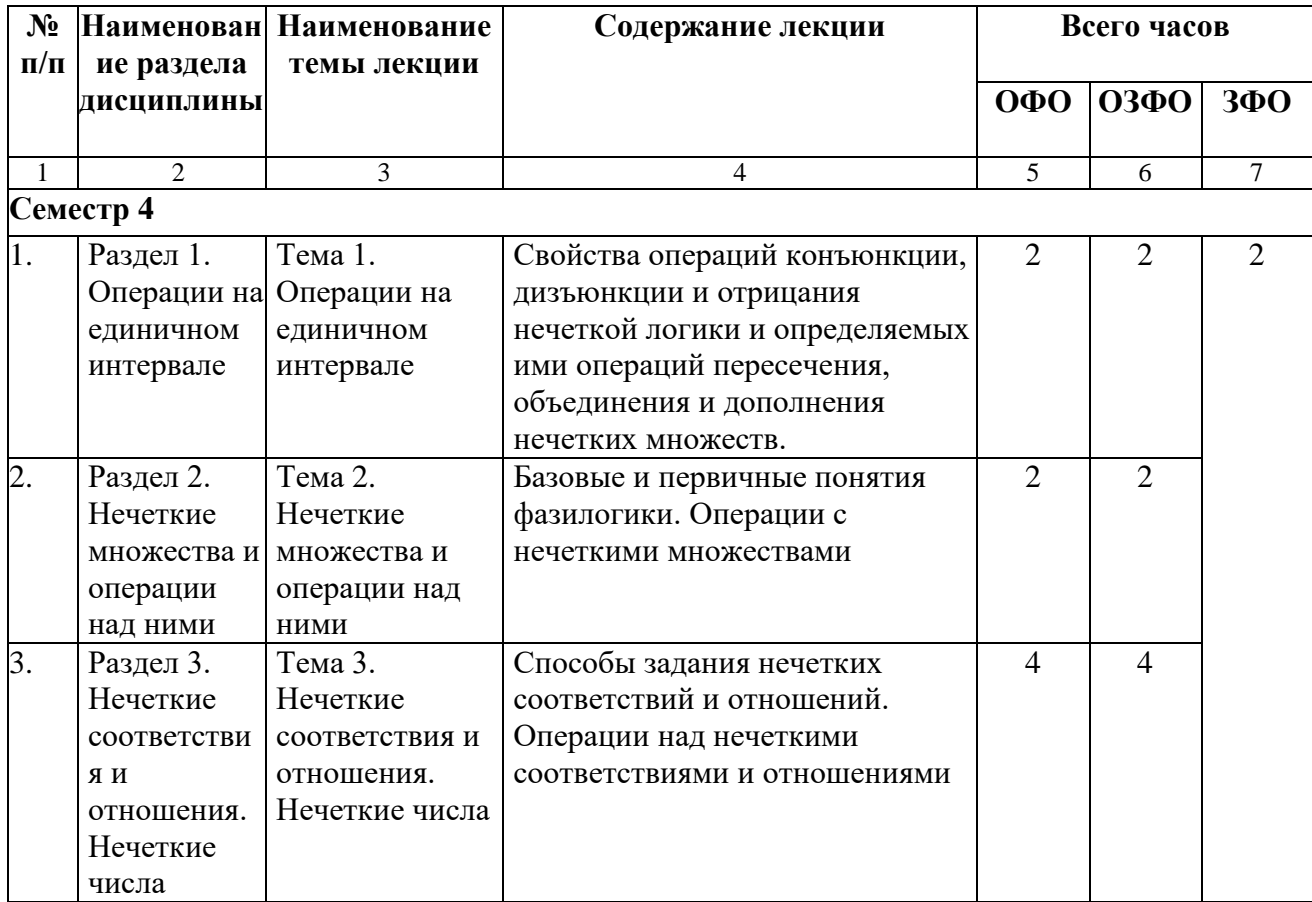

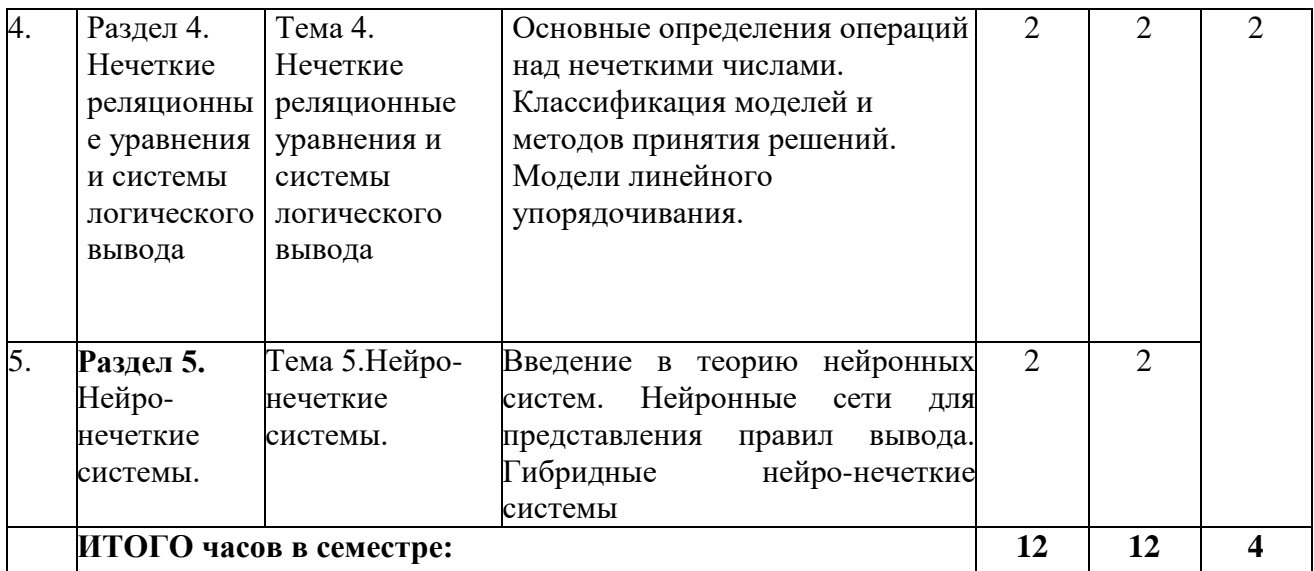

# **4.2.3. Лабораторный практикум**

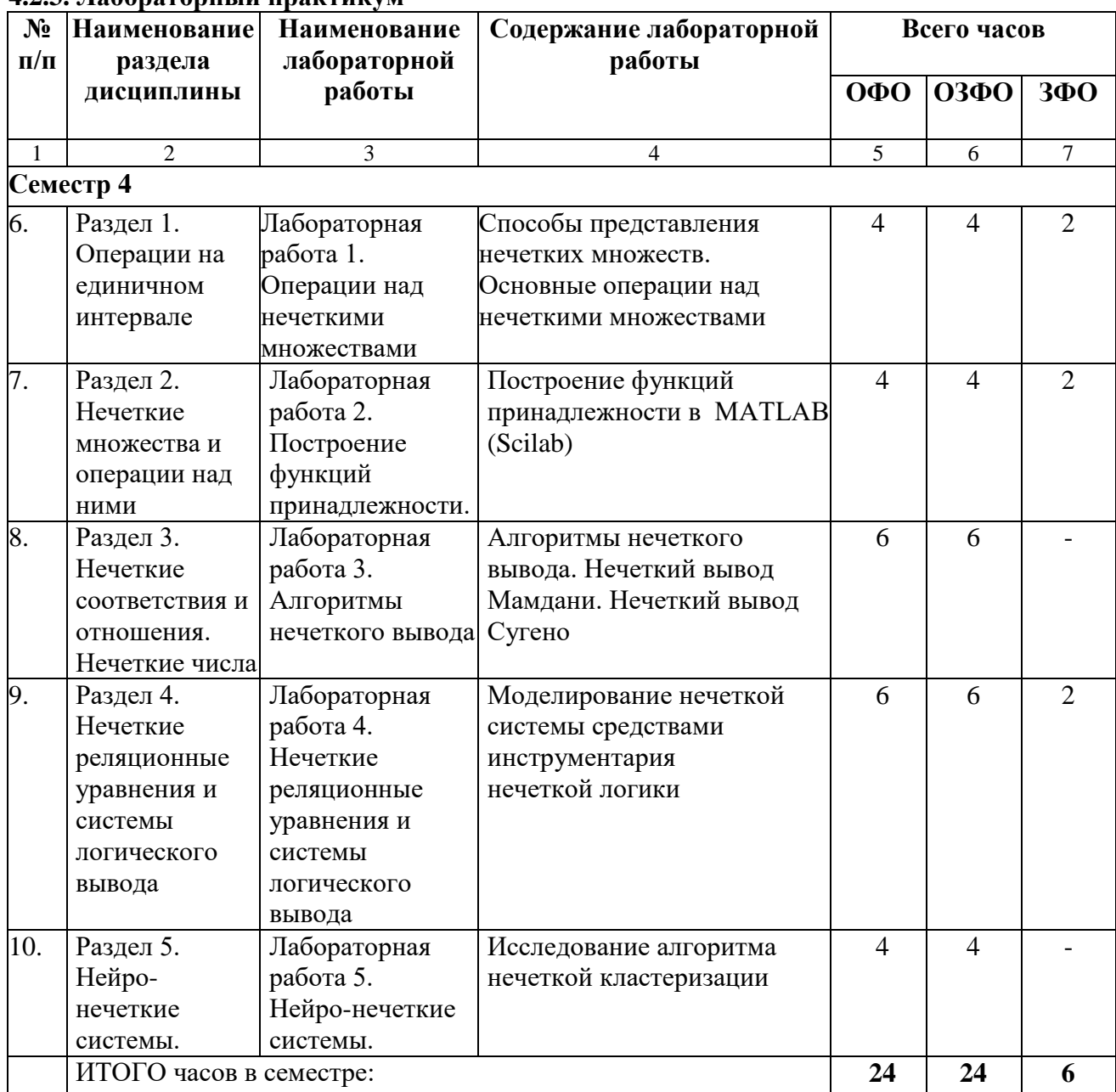

# **4.2.4. Практические работы не предусмотрены.**

# **4.3. САМОСТОЯТЕЛЬНАЯ РАБОТА ОБУЧАЮЩЕГОСЯ Очная и очно-заочная формы обучения**

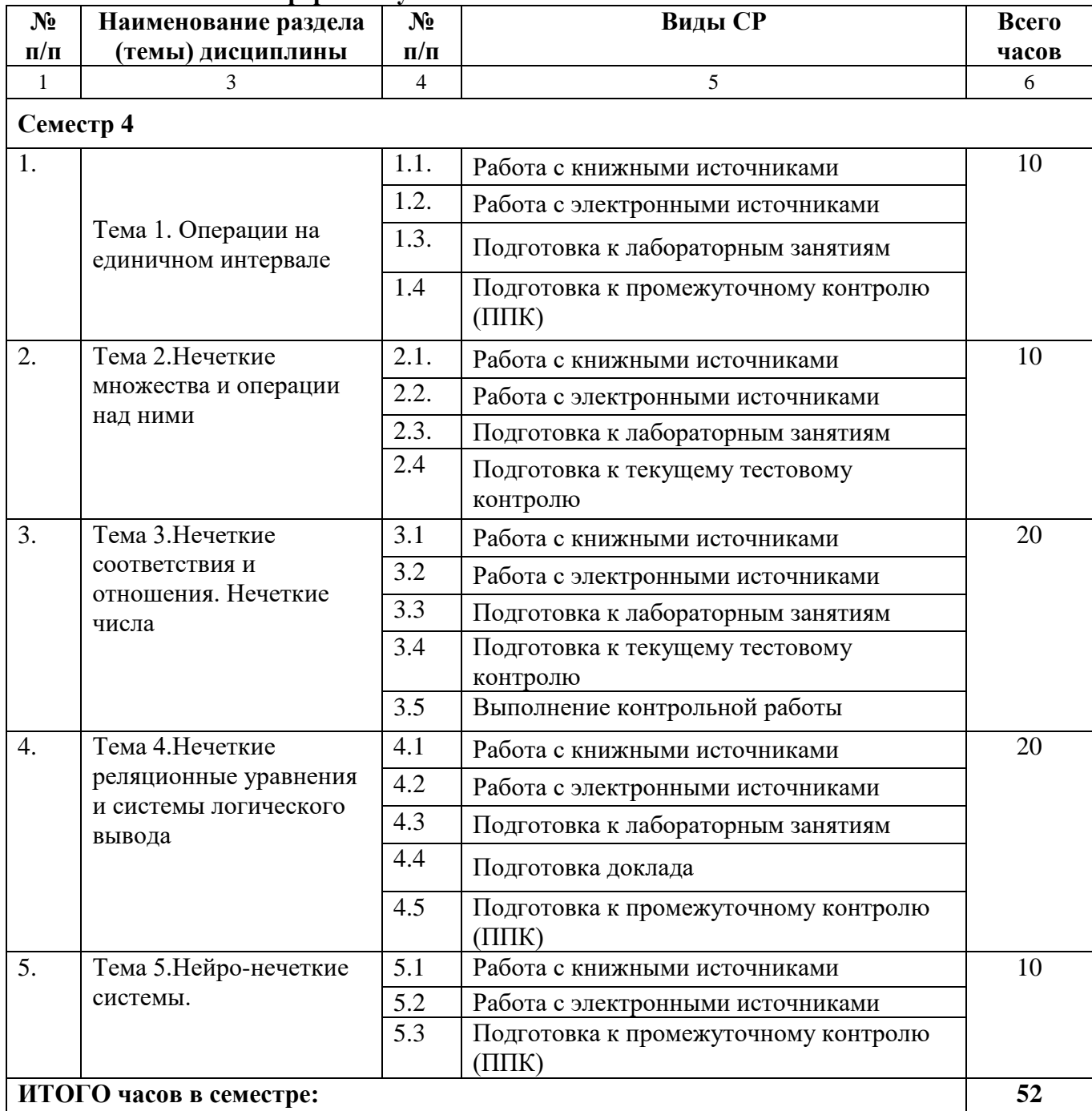

#### **Заочная форма обучения**

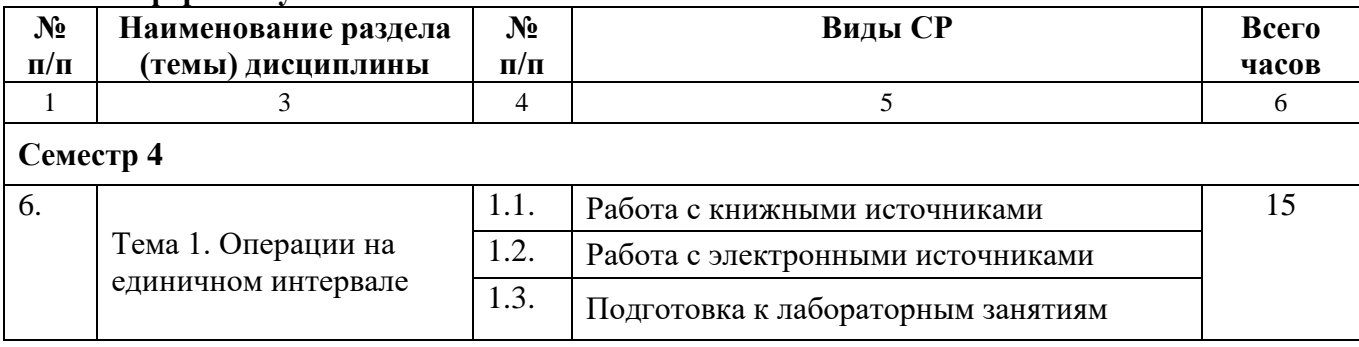

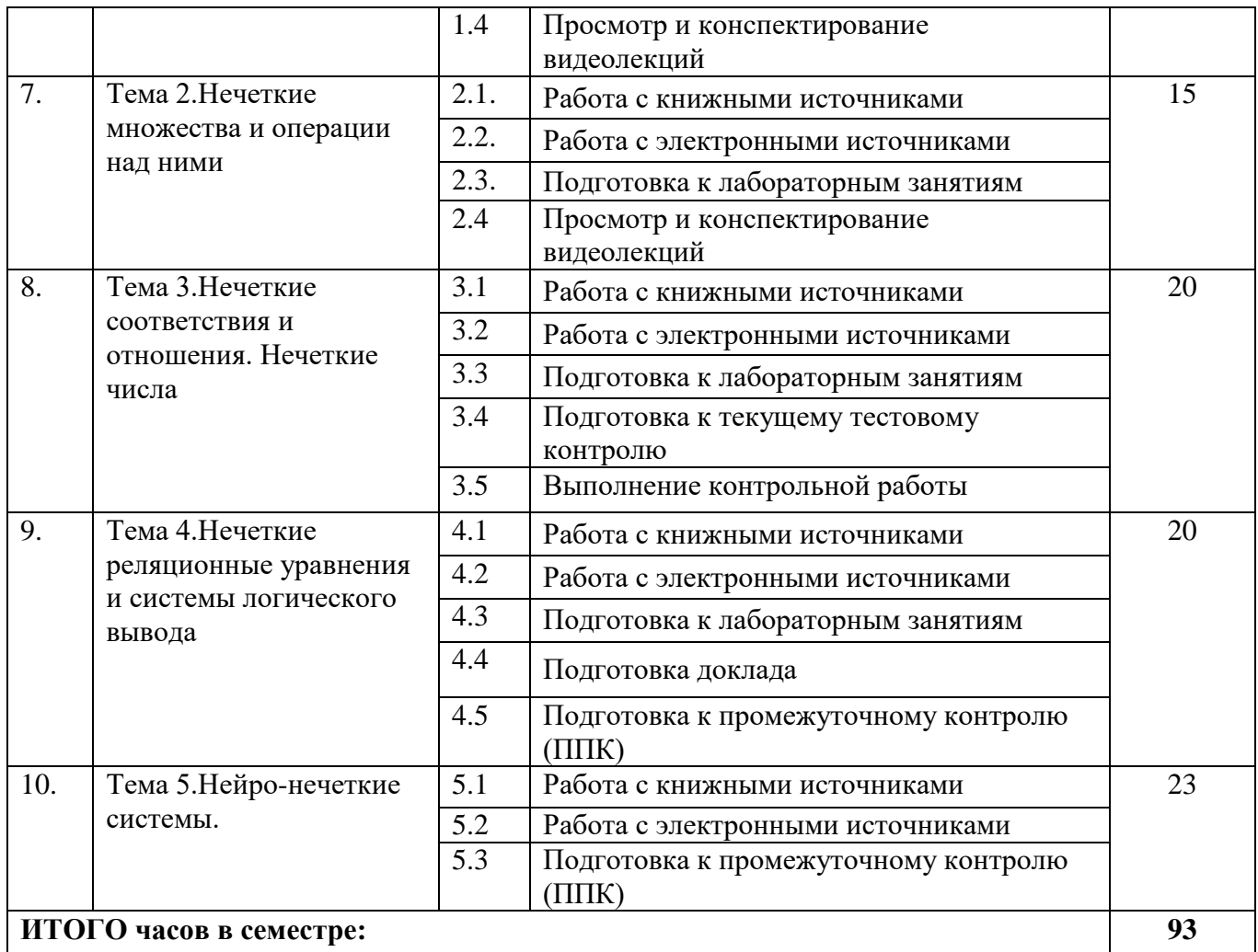

# **5. ПЕРЕЧЕНЬ УЧЕБНО-МЕТОДИЧЕСКОГО ОБЕСПЕЧЕНИЯ ДЛЯ САМОСТОЯТЕЛЬНОЙ РАБОТЫ ОБУЧАЮЩИХСЯ ПО ДИСЦИПЛИНЕ**

#### **5.1. Методические указания для подготовки обучающихся к лекционным занятиям**

Лекционное занятие предназначено для изложения особенно важных, проблемных, актуальных в современной науке вопросов. Подготовка к лекционному занятию предполагает активное участие обучающегося, а именно, необходимо повторить ранее пройденные темы по вопросам, которые будут затрагиваться в предстоящей лекции, вспомнить материал иных дисциплин. В ходе лекционных занятий целесообразно вести конспектирование учебного материала. Обращать внимание на категории, формулировки, раскрывающие содержание тех или иных явлений и процессов, научные выводы и практические рекомендации. Желательно оставить в рабочих конспектах поля, на которых делать пометки из рекомендованной литературы, дополняющие материал прослушанной лекции, а также подчеркивающие особую важность тех или иных теоретических положений. Задавать преподавателю уточняющие вопросы с целью уяснения теоретических положений, разрешения спорных ситуаций. Дорабатывать свой конспект лекции, делая в нем соответствующие записи из литературы, рекомендованной преподавателем и предусмотренной учебной программой - изучить основную литературу, ознакомиться с дополнительной литературой, новыми публикациями в периодических изданиях: журналах, газетах и т.д. При этом учесть рекомендации преподавателя и требования учебной программы. Продумать примеры с целью обеспечения тесной связи изучаемой теории с реальной жизнью. Обучающийся может дополнить список использованной литературы современными источниками, не представленными в списке рекомендованной литературы, и в дальнейшем использовать собственные подготовленные учебные материалы при написании курсовой и выпускной квалификационной работ.

#### **5.2. Методические указания для подготовки обучающихся к лабораторным занятиям**

Лабораторные практикумы выполняются в соответствии с рабочим учебным планом при последовательном изучении тем дисциплины.

Прежде чем приступать к выполнению лабораторного практикума, обучающемуся необходимо:

- **−** ознакомиться с соответствующими разделами программы дисциплины по учебной литературе, рекомендованной программой курса;
- **−** получить от преподавателя рекомендации о порядке выполнения заданий;
- **−** настроить под руководством преподавателя инструментальные средства, необходимые для проведения лабораторного практикума;
- **−** получить от преподавателя индивидуальное задание и информацию о сроках выполнения, требованиях к оформлению, форме представления и критериях оценки результатов работы.

В ходе выполнения практикума необходимо следовать технологическим инструкциям, использовать материал лекций, рекомендованных учебников, источников интернета, активно использовать помощь преподавателя на занятии.

Задания к лабораторным занятиям указаны в методических указаниях к выполнению лабораторных работ по дисциплине «Нечеткая логика» для обучающихся 2 курса направления подготовки 09.04.03 Прикладная информатика

### **5.3. Методические указания для подготовки обучающихся к практическим занятиям** *- не предусмотрены*

### 5.4. Методические указания по самостоятельной работе обучающихся

#### Работа с литературными источниками и интернет ресурсами

В процессе подготовки к лекционным и лабораторным занятиям, обучающимся необходимо обратить особое внимание на самостоятельное изучение рекомендованной учебно-методической (а также научной и популярной) литературы.

Самостоятельная работа с учебниками, учебными пособиями, научной, справочной и популярной литературой, материалами периодических изданий и Интернета, статистическими данными является наиболее эффективным методом получения знаний, позволяет значительно активизировать процесс овладения информацией, способствует более глубокому усвоению изучаемого материала, формирует у обучающихся свое отношение к конкретной проблеме.

Более глубокому раскрытию вопросов способствует знакомство с дополнительной литературой, рекомендованной преподавателем по каждой теме, что позволяет обучающимся проявить свою индивидуальность в рамках выступления на данных занятиях, выявить широкий спектр мнений по изучаемой проблеме.

Подготовка вопросов для самостоятельного изучения включает: изучение необходимой литературы (обязательной, дополнительной литературы, специальных периодических изданий, интернет-ресурсов), подготовку конспекта ответа, решение типовых заданий, ответы на контрольные вопросы.

При подготовке вопросов важно:

использовать достаточно широкий диапазон массива информации, провести обзор периодической литературы и специальных изданий, составить каталог Интернет-ресурсов;

представить различные подходы, четко и полно определить рассматриваемые понятия, выявить взаимосвязи понятий и явлений, взаимозависимости и связи с другими вопросами;

грамотно структурировать материал, ясно, четко и логично его излагать, приводить соответствующие примеры из практики, для иллюстрации положений, тезисов и выводов использовать таблицы, схемы, графики, диаграммы;

отработать задания лабораторных работ.

## Методические рекомендации по проведению устного опроса.

Устный опрос является одним из основных способов учета знаний обучающихся. Развернутый ответ обучающегося должен представлять собой связное, логически последовательное сообщение на определенную тему, показывать его умение применять определения, правила в конкретных случаях.

Основные качества устного ответа подлежащего оценке.

1. Правильность ответа по содержанию (учитывается количество и характер ошибок при ответе).

2. Полнота и глубина ответа (учитывается количество усвоенных лексических единиц, грамматических правил и т. п.).

3. Сознательность ответа (учитывается понимание излагаемого материала).

4. Логика изложения материала (учитывается умение строить целостный, последовательный рассказ, грамотно пользоваться специальной терминологией).

5. Рациональность использованных приемов и способов решения поставленной учебной задачи (учитывается умение использовать наиболее прогрессивные и эффективные способы достижения цели).

6. Своевременность и эффективность использования наглядных пособий и технических средств при ответе (учитывается грамотно и с пользой применять наглядность и демонстрационный опыт при устном ответе).

7. Использование дополнительного материала (приветствуется, но не обязательно для всех обучающихся).

8. Рациональность использования времени, отведенного на задание (не одобряется затянутость выполнения задания, устного ответа во времени, с учетом индивидуальных особенностей обучающихся).

#### **Методические рекомендации по проведению коллоквиума.**

Коллоквиум -групповое обсуждение под руководством преподавателя достаточно широкого круга проблем, например, относительно самостоятельного большого раздела лекционного или практического курса.

На коллоквиум может быть вынесен раздел лекционного курса, знание которого должен продемонстрировать обучающийся. Коллоквиум проводится в форме собеседования преподавателя с обучающимися и содержит в себе элементы проверки знаний и консультации.

На современном этапе утвердились два вида проведения коллоквиумов - устного и письменного. В первом случае предполагается организация контроля в виде открытого диалога или группового обсуждения темы, во втором - проверка знаний обучающихся в виде письменного изложения ответов (развёрнутые ответы на вопросы, рефераты, эссе и т.д.)

Если коллоквиум проводится в письменной форме, то результаты деятельности обучающихся представляют собой:

- развёрнутые ответы на контрольные вопросы;
- решения контрольных заданий.

Объем одного блока вопросов содержит 20-30 вопросов.

1.Коллоквиум проводится, как правило, во внеаудиторное время. В порядке исключения с учетом наличия ресурсов обеспечения учебного процесса коллоквиум может быть проведён в аудиторное время, выделенное на изучение данной дисциплины.

2. В случае неудовлетворительного результата сдачи коллоквиума обучающемуся разрешается его пересдать в оставшийся до экзаменационной сессии период. При не сданном коллоквиуме обучающийся не допускается до экзамена по этой дисциплине

Особенности проведение устного коллоквиума по теме или разделу дисциплины: Собеседование ведется с каждым обучающимся индивидуально в присутствии малой группы (5-6 человек).

В случае затруднения обучающегося при ответе на поставленный вопрос, последний может быть переадресован другим. При этом обучающиеся могут дополнять друг друга, дискутировать, задавать вопросы, всесторонне обсуждая проблему. Таким образом, коллоквиум представляет собой групповую форму беседы преподавателя с обучающимися с целью выяснения их знаний.

При этом каждому выставляется дифференцированная оценка. На коллоквиуме обучающиеся могут пользоваться своими записями изученных материалов. Не следует сводить коллоквиум к семинару. Если семинар сегодня не рекомендуется проводить лишь вопросно-ответным методом, то на коллоквиуме такой метод является основным.

На коллоквиуме обучающийся должен продемонстрировать, что он:

 знает содержание и структуру лекционного или практического курса, отдельных её глав и параграфов (если на коллоквиум выносится отдельный труд);

- уяснил логику изложения материала;
- умеет выделить узловые идеи и положения;

 умеет обобщать материал с помощью схем, таблиц, вопросов и делать записи прочитанного (сделать выписки, составить план, тезисы, аннотацию, резюме, конспект);

видит связь изучаемой теории с практикой;

имеет собственное мнение о прочитанном.

#### **Методические рекомендации по подготовке обучающихся к тестированию.**

В современном образовательном процессе тестирование как новая форма оценки знаний занимает важное место и требует серьезного к себе отношения.

Цель тестирований в ходе учебного процесса обучающихся состоит не только в систематическом контроле за знанием точных дат, имен, событий, явлений, но и в развитии умения обучающихся выделять, анализировать и обобщать наиболее существенные связи, признаки и принципы разных исторических явлений и процессов. Одновременно тесты способствуют развитию творческого мышления, умению самостоятельно локализовать и соотносить исторические явления и процессы во времени и пространстве.

Как и любая другая форма подготовки к контролю знаний, тестирование имеет ряд особенностей, знание которых помогает успешно выполнить тест.

Можно дать следующие методические рекомендации:

- Прежде всего, следует внимательно изучить обучающемуся структуру теста, оценить объем времени, выделяемого на данный тест, увидеть, какого типа задания в нем содержатся. Это поможет настроиться на работу.
- Лучше начинать отвечать на те вопросы, в правильности решения которых нет сомнений, пока не останавливаясь на тех, которые могут вызвать долгие раздумья. Это позволит успокоиться и сосредоточиться на выполнении более трудных вопросов.
- Очень важно всегда внимательно читать задания до конца, не пытаясь понять условия «по первым словам» или выполнив подобные задания в предыдущих тестированиях. Такая спешка нередко приводит к досадным ошибкам в самых легких вопросах.
- Если Вы не знаете ответа на вопрос или не уверены в правильности, следует пропустить его и отметить, чтобы потом к нему вернуться.
- Психологи также советуют думать только о текущем задании. Как правило, задания в тестах не связаны друг с другом непосредственно, поэтому необходимо концентрироваться на данном вопросе и находить решения, подходящие именно к нему. Кроме того, выполнение этой рекомендации даст еще один психологический эффект - позволит забыть о неудаче в ответе на предыдущий вопрос, если таковая имела место.
- Многие задания можно быстрее решить, если не искать сразу правильный вариант ответа, а последовательно исключать те, которые явно не подходят. Метод исключения позволяет в итоге сконцентрировать внимание на одном-двух вероятных вариантах.
- Рассчитывать выполнение заданий нужно всегда так, чтобы осталось время на проверку и доработку (примерно 1/3-1/4 запланированного времени). Тогда вероятность описок сводится к нулю и имеется время, чтобы набрать максимум баллов на легких заданиях и сосредоточиться на решении более трудных, которые вначале пришлось пропустить.
- Процесс угадывания правильных ответов желательно свести к минимуму, так как это чревато тем, что обучающийся забудет о главном: умении использовать имеющиеся накопленные в учебном процессе знания, и будет надеяться на удачу. Если уверенности в правильности ответа нет, но интуитивно появляется предпочтение, то психологи рекомендуют доверять интуиции, которая считается проявлением глубинных знаний и опыта, находящихся на уровне подсознания.

При подготовке к тесту не следует просто заучивать, необходимо понять логику изложенного материала. Этому немало способствует составление развернутого плана, таблиц, схем, внимательное изучение разделов курса. Большую помощь оказывают опубликованные сборники тестов, Интернет-тренажеры, позволяющие, во-первых, закрепить знания, вовторых, приобрести соответствующие психологические навыки саморегуляции самоконтроля. Именно такие навыки не только повышают эффективность подготовки, позволяют более успешно вести себя во время экзамена, но и вообще способствуют развитию навыков мыслительной работы.

#### Правила самостоятельной работы с научной литературой

• Обязательно выписывать все выходные данные по каждой книге.

• Все прочитанные книги, учебники и статьи следует конспектировать (с указанием страниц).

Существуют следующие виды систематизированной записи прочитанного: аннотирование предельно краткое связное описание просмотренной или прочитанной книги (статьи), ее содержания, источников, характера и назначения; планирование - краткая логическая организация текста, раскрывающая содержание и структуру изучаемого материала; тезирование лаконичное воспроизведение основных утверждений автора без привлечения фактического

материала; цитирование – дословное выписывание из текста выдержек, извлечений, наиболее существенно отражающих ту или иную мысль автора; конспектирование - краткое и последовательное изложение содержания прочитанного.

Выберите одну из установок чтения научного текста: информационно-поисковый (задача - найти, выделить искомую информацию); усваивающая (усилия читателя направлены на то, чтобы как можно полнее осознать и запомнить как сами сведения излагаемые автором, так и всю логику его рассуждений); аналитико-критическая (читатель стремится критически осмыслить материал, проанализировав его, определив свое отношение к нему); творческая (создает у читателя готовность в том или ином виде - как отправной пункт для своих рассуждений, как образ для действия по аналогии и т.п. - использовать суждения автора, ход его мыслей, результат наблюдения, разработанную методику, дополнить их, подвергнуть новой проверке).

Помните, что есть несколько видов чтения: библиографическое – просматривание карточек каталога, рекомендательных списков, сводных списков журналов и статей за год и т.п.; просмотровое - используется для поиска материалов, содержащих нужную информацию, обычно к нему прибегают сразу после работы со списками литературы и каталогами, в результате такого просмотра читатель устанавливает, какие из источников будут использованы в дальнейшей работе; ознакомительное - подразумевает сплошное, достаточно подробное прочтение отобранных статей, глав, отдельных страниц, цель - познакомиться с характером информации, узнать, какие вопросы вынесены автором на рассмотрение, провести сортировку материала; изучающее - предполагает доскональное освоение материала; в ходе такого чтения проявляется доверие читателя к автору, готовность принять изложенную информацию, реализуется установка на предельно полное понимание материала; аналитико-критическое и творческое чтение - два вида чтения близкие между собой тем, что участвуют в решении исследовательских задач.

#### Подготовка презентации и доклада

Презентация, согласно толковому словарю русского языка Д.Н. Ушакова: «... способ подачи информации, в котором присутствуют рисунки, фотографии, анимация и звук». Для подготовки презентации рекомендуется использовать: PowerPoint, MS Word, Acrobat Reader, LaTeX-овский пакет beamer. Самая простая программа для создания презентаций - Microsoft PowerPoint. Для подготовки презентации необходимо собрать и обработать начальную информацию.

Последовательность подготовки презентации:

1. Четко сформулировать цель презентации: вы хотите свою аудиторию мотивировать, убедить, заразить какой-то идеей или просто формально отчитаться.

2. Определить каков будет формат презентации: живое выступление (тогда, сколько будет его продолжительность) или электронная рассылка (каков будет контекст презентации).

3. Отобрать всю содержательную часть для презентации и выстроить логическую цепочку представления.

4. Определить ключевые моменты в содержании текста и выделить их.

5. Определить виды визуализации (картинки) для отображения их на слайдах в соответствии с логикой, целью и спецификой материала.

6. Подобрать дизайн и форматировать слайды (количество картинок и текста, их расположение, цвет и размер).

7. Проверить визуальное восприятие презентации.

К видам визуализации относятся иллюстрации, образы, диаграммы, таблицы. Иллюстрация - представление реально существующего зрительного ряда. Образы – в отличие от иллюстраций - метафора. Их назначение - вызвать эмоцию и создать отношение к ней. воздействовать на аудиторию. С помощью хорошо продуманных и представляемых образов, информация может надолго остаться в памяти человека. Диаграмма - визуализация количественных и качественных связей. Их используют для убедительной демонстрации данных, для пространственного мышления в дополнение к логическому. Таблица конкретный, наглядный и точный показ данных. Ее основное назначение - структурировать информацию, что порой облегчает восприятие данных аудиторией.

Практические советы по подготовке презентации готовьте отдельно:

печатный текст + слайды + раздаточный материал;

 слайды - визуальная подача информации, которая должна содержать минимум текста, максимум изображений, несущих смысловую нагрузку, выглядеть наглядно и просто;

 текстовое содержание презентации – устная речь или чтение, которая должна включать аргументы, факты, доказательства и эмоции;

рекомендуемое число слайдов 17-22;

 обязательная информация для презентации: тема, фамилия и инициалы выступающего; план сообщения; краткие выводы из всего сказанного; список использованных источников;

 раздаточный материал – должен обеспечивать ту же глубину и охват, что и живое выступление: люди больше доверяют тому, что они могут унести с собой, чем исчезающим изображениям, слова и слайды забываются, а раздаточный материал остается постоянным осязаемым напоминанием; раздаточный материал важно раздавать в конце презентации; раздаточный материалы должны отличаться от слайдов, должны быть более информативными.

Тема доклада должна быть согласованна с преподавателем и соответствовать теме учебного занятия. Материалы при его подготовке, должны соответствовать научнометодическим требованиям вуза и быть указаны в докладе. Необходимо соблюдать регламент, оговоренный при получении задания. Иллюстрации должны быть достаточными, но не чрезмерными.

Работа обучающегося над докладом-презентацией включает отработку умения самостоятельно обобщать материал и делать выводы в заключении, умения ориентироваться в материале и отвечать на дополнительные вопросы слушателей, отработку навыков ораторства, умения проводить диспут.

Докладчики должны знать и уметь: сообщать новую информацию; использовать технические средства; хорошо ориентироваться в теме всего семинарского занятия; дискутировать и быстро отвечать на заданные вопросы; четко выполнять установленный регламент (не более 10 минут); иметь представление о композиционной структуре доклада и др.

## **Структура выступления**

Вступление помогает обеспечить успех выступления по любой тематике. Вступление должно содержать: название, сообщение основной идеи, современную оценку предмета изложения, краткое перечисление рассматриваемых вопросов, живую интересную форму изложения, акцентирование внимания на важных моментах, оригинальность подхода.

Основная часть, в которой выступающий должен глубоко раскрыть суть затронутой темы, обычно строится по принципу отчета. Задача основной части – представить достаточно данных для того, чтобы слушатели заинтересовались темой и захотели ознакомиться с материалами. При этом логическая структура теоретического блока не должны даваться без наглядных пособий, аудио-визуальных и визуальных материалов.

Заключение – ясное, четкое обобщение и краткие выводы, которых всегда ждут слушатели.

## **ПРОМЕЖУТОЧНАЯ АТТЕСТАЦИЯ**

По итогам 4 семестра проводится зачет. При подготовке к сдаче зачета рекомендуется пользоваться материалами практических занятий и материалами, изученными в ходе текущей самостоятельной работы.

Зачет проводится в устной или письменной форме, включает подготовку и ответы обучающегося на теоретические вопросы. По итогам зачета выставляется оценка (в зависимости от установленного в Положении о текущей и итоговой аттестации ВУЗа).

## **6. ОБРАЗОВАТЕЛЬНЫЕ ТЕХНОЛОГИИ**

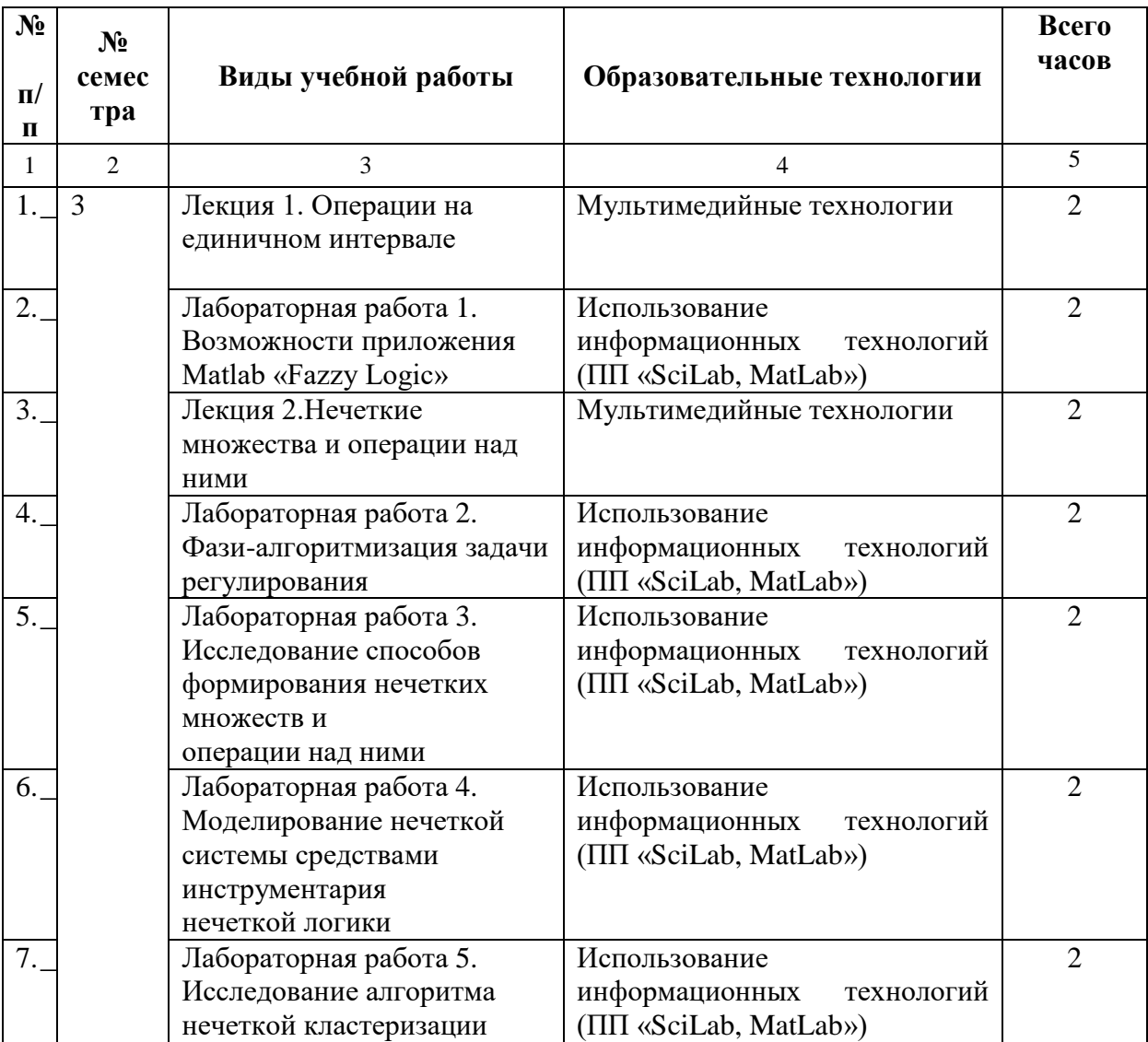

# **7. УЧЕБНО-МЕТОДИЧЕСКОЕ И ИНФОРМАЦИОННОЕ ОБЕСПЕЧЕНИЕ ДИСЦИПЛИНЫ**

# **7.1. Перечень основной и дополнительной учебной литературы Список основной литературы**

- 1. Бесценный, И. П. Математическая логика : учебное пособие / И. П. Бесценный, Е. В. Бесценная. — Омск : Омский государственный университет им. Ф.М. Достоевского, 2016. — 76 c. — ISBN 978-5-7779-2002-7. — Текст : электронный // Цифровой образовательный ресурс IPR SMART : [сайт]. — URL: https://www.iprbookshop.ru/59613.html
- 2. Седова, Н. А. Теория нечетких множеств : учебное пособие / Н. А. Седова, В. А. Седов. — 2-е изд. — Москва : Ай Пи Ар Медиа, 2023. — 426 c. — ISBN 978-5- 4497-1878-5. — Текст : электронный // Цифровой образовательный ресурс IPR SMART : [сайт]. — URL: https://www.iprbookshop.ru/127575.html
- 3. Непейвода, Н. Н. Прикладная логика : учебное пособие / Н. Н. Непейвода. Новосибирск : Сибирское университетское издательство, 2017. — 521 c. — ISBN 978-5-379-02009-5. — Текст : электронный // Цифровой образовательный ресурс IPR SMART : [сайт]. — URL: https://www.iprbookshop.ru/65288.html (дата обращения: 08.02.2023). — Режим доступа: для авторизир. пользователей
- 4. Седов, В. А. Разработка интеллектуальных систем на базе нечеткой логики в WinFACT : учебно-методические указания / В. А. Седов, Н. А. Седова. — Саратов : Ай Пи Эр Медиа, 2018. — 28 c. — ISBN 978-5-4486-0186-6. — Текст : электронный // Цифровой образовательный ресурс IPR SMART : [сайт]. — URL: https://www.iprbookshop.ru/71583.html

**Список дополнительной литературы**

- 1. Игошин, В.И. Задачи и упражнения по математической логике и теории алгоритмов [Текст]: учеб. пособие для вузов/ В.И. Игошин - М.: Академия, 2008.- 304 с.
- 2. Игошин, В.И. Математическая логика и теория алгоритмов [Текст]: учеб. пособие для вузов/ В.И. Игошин - М.: Академия, 2008.- 448 с.
- 3. Лавров, И.А. Математическая логика [Текст]: учеб. пособие для вузов/ И.А. Лавров- М.: Академия, 2006.- 240 с.
- 4. Математическая логика и теория алгоритмов : методические указания к самостоятельной работе / составители И. А. Седых. — Липецк : Липецкий государственный технический университет, ЭБС АСВ, 2014. — 25 c. — Текст : электронный // Цифровой образовательный ресурс IPR SMART : [сайт]. — URL: https://www.iprbookshop.ru/55106.html
- 5. Теория и методы разработки управленческих решений. Поддержка принятия решений с элементами нечеткой логики : учебное пособие / О. Н. Лучко, В. А. Маренко, Р. Р. Гирфанов, С. В. Мальцев. — Омск : Омский государственный институт сервиса, Омский государственный технический университет, 2012. — 110 c. — ISBN 978-5-93252-252-3. — Текст : электронный // Цифровой образовательный ресурс IPR SMART : [сайт]. — URL: https://www.iprbookshop.ru
- 6. Ясницкий, Л.Н. Введение в искусственный интеллект [Текст]: учеб. пособие для студ. высш. учебных заведений/ Л.Н. Ясницкий.- М.: Академия, 2008.- 176 с.

## **Методические материалы**

Кочкарова П.А. Нечеткая логика: Учебно-методическое пособие для обучающихся по направлению подготовки 09.04.03 Прикладная информатика профиль «Прикладная информатика в экономике и управлении»

/ П.А. Кочкарова – Черкесск: БИЦ СевКавГА, 2021. – 3 п.л.

# **7.2. Перечень ресурсов информационно-телекоммуникационной сети «Интернет**»

- 
- 1. http:// www. rsl. ru / сайт Российской государственной библиотеки<br>2. http://www.gpntb.ru/ сайт Государственной публичной научно-технической 2. http://www.gpntb.ru/ - сайт библиотеки России
- 3. http:// elibrary. ru / сайт Научной электронной библиотеки
- 4. Образовательная платформа «Открытое образование» [-openedu.ru](https://openedu.ru/)

### **7.3 Информационные технологии, лицензионное программное обеспечение**

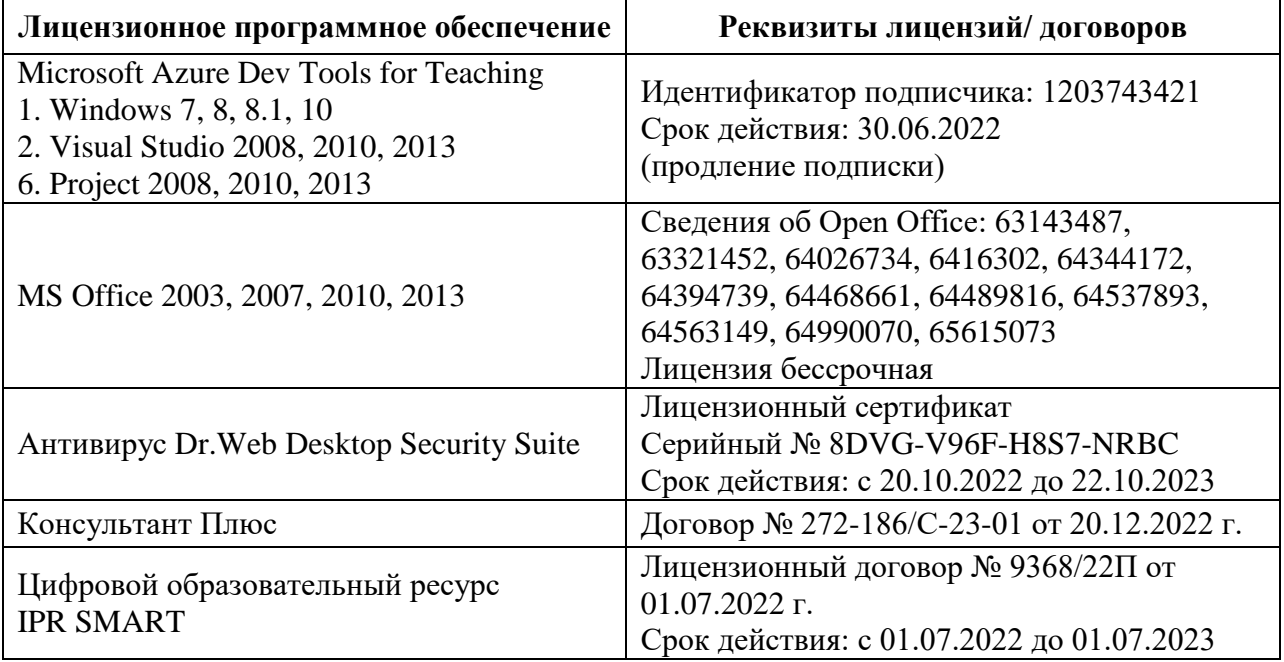

Бесплатное ПО: Scilab, Python, VBA, Virtual box, Sumatra PDF, 7-Zip, 1C: Предприятие 8.3 Учебная версия

# **8. МАТЕРИАЛЬНО-ТЕХНИЧЕСКОЕ ОБЕСПЕЧЕНИЕ ДИСЦИПЛИНЫ**

## **8.1. Требования к аудиториям (помещениям, местам) для проведения занятий**

## **1. Учебная аудитория для проведения занятий лекционного типа**

Специализированная мебель:

Парты - 10шт., компьютерные столы -12шт., стулья - 29шт.; доска меловая - 1шт., кафедра настольная - 1шт., стул мягкий - 1шт., шкаф двухдверный - 1шт.

Набор демонстрационного оборудования и учебно-наглядных пособий, обеспечивающих тематические иллюстрации:

Интерактивная доска – 1шт;

Проектор – 1шт,

Ноутбук – 1шт.

Компьютер в сборе(Системный блок +Монитор )-11 шт.

# **2. Лаборатория новых компьютерных технологий**

Специализированная мебель:

Доска меловая - 1шт., стол преподавательский - 1шт., парты - 8шт., стулья - 26шт.,

компьютерные столы - 10шт., стул мягкий – 1шт.

Технические средства обучения, служащие для предоставления учебной информации большой аудитории:

Компьютер в сборе(Системный блок +Монитор )-10 шт.

**3.Учебная аудитория для проведения занятий семинарского типа, курсового проектирования (выполнения курсовых работ), групповых и индивидуальных консультаций, текущего контроля и промежуточной аттестации.**

Специализированная мебель:

Доска меловая - 1шт., стол преподавательский - 1шт., парты - 8шт., стулья - 26шт., компьютерные столы - 10шт., стул мягкий – 1шт.

Технические средства обучения, служащие для предоставления учебной информации большой аудитории:

Компьютер в сборе(Системный блок +Монитор )-10 шт.

# 4. **Помещение для самостоятельной работы.**

# **Библиотечно-издательский центр:**

Отдел обслуживания печатными изданиями

Специализированная мебель:

Рабочие столы на 1 место – 21 шт.

Стулья – 55 шт.

Набор демонстрационного оборудования и учебно-наглядных пособий, обеспечивающих тематические иллюстрации:

Экран настенный -1шт.

Проектор -1 шт.

Ноутбук -1 шт.

Информационно-библиографический отдел.

Специализированная мебель:

Рабочие столы на 1 место - 6 шт.

Стулья - 6 шт.

Компьютерная техника с возможностью подключения к сети «Интернет» и обеспечением доступа в электронную информационно-образовательную среду ФГБОУ ВО «СевКавГА»: Персональный компьютер – 1шт.

Cканер -1 шт.

МФУ – 1шт.

Отдел обслуживания электронными изданиями

Специализированная мебель:

Рабочие столы на 1 место – 24 шт.

Стулья – 24 шт.

Набор демонстрационного оборудования и учебно-наглядных пособий, обеспечивающих тематические иллюстрации:

Интерактивная система - 1 шт.

Монитор– 20 шт.

Монитор - 1 шт.

Сетевой терминал -18 шт.

Персональный компьютер -3 шт.

МФУ– 2 шт., Принтер–1шт.

**5. Помещение для хранения и профилактического обслуживания учебного оборудования.**

Специализированная мебель: стеллажи, стул, кресло компьютерное, стол.

Профилактическое оборудование: перфоратор, аккумуляторная дрель-шуруповерт, наборы отверток, пылесос, клещи обжимные, тестер блоков питания, мультиметр, фен термовоздушный паяльный, паяльник; учебное пособие (персональный компьютер в комплекте), пассатижи, бокорезы; коммутатор, внешний DVD привод, внешний жесткий диск.

# **8.2. Требования к оборудованию рабочих мест преподавателя и обучающихся**

1. Рабочее место преподавателя, оснащенное компьютером с доступом в Интернет,

2. Рабочие места обучающихся, оснащенные компьютерами с доступом в Интернет, предназначенные для работы в электронной образовательной среде.

# **8.3. Требования к специализированному оборудованию**

*-* нет

# **9. ОСОБЕННОСТИ РЕАЛИЗАЦИИ ДИСЦИПЛИНЫ ДЛЯ ИНВАЛИДОВ И ЛИЦ С ОГРАНИЧЕННЫМИ ВОЗМОЖНОСТЯМИ ЗДОРОВЬЯ**

Для обеспечения образования инвалидов и обучающихся с ограниченными возможностями здоровья разрабатывается (в случае необходимости) адаптированная образовательная программа, индивидуальный учебный план с учетом особенностей их психофизического развития и состояния здоровья, в частности применяется индивидуальный подход к освоению дисциплины, индивидуальные задания: рефераты, письменные работы и, наоборот, только устные ответы и диалоги, индивидуальные консультации, использование диктофона и других записывающих средств для воспроизведения лекционного и семинарского материала.

В целях обеспечения обучающихся инвалидов и лиц с ограниченными возможностями здоровья комплектуется фонд основной учебной литературой, адаптированной к ограничению электронных образовательных ресурсов, доступ к которым организован в БИЦ Академии. В библиотеке проводятся индивидуальные консультации для данной категории пользователей, оказывается помощь в регистрации и использовании сетевых и локальных электронных образовательных ресурсов, предоставляются места в читальном зале.

*Приложение 1*

# **ФОНД ОЦЕНОЧНЫХ СРЕДСТВ**

**ПО ДИСЦИПЛИНЕ \_\_\_\_\_\_\_\_\_\_\_\_\_\_\_\_\_\_\_**Нечеткая логика**\_\_\_\_\_\_\_\_\_\_\_\_\_\_\_\_\_\_\_\_\_\_\_\_\_**

# 1. ПАСПОРТ ФОНДА ОЦЕНОЧНЫХ СРЕДСТВ ПО УЧЕБНОЙ ДИСЦИПЛИНЕ Нечеткая логика

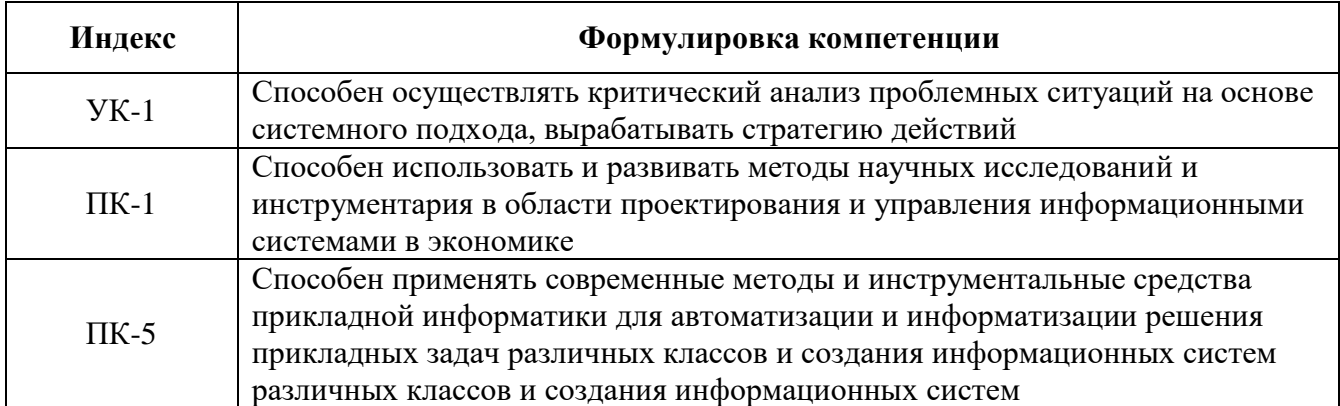

# 1. Компетенции, формируемые в процессе изучения дисциплины

#### 2. Этапы формирования компетенции в процессе освоения дисциплины

Основными этапами формирования указанных компетенций при изучении обучающимися дисциплины являются последовательное изучение содержательно связанных между собой разделов (тем) учебных занятий. Изучение каждого раздела (темы) предполагает овладение обучающимися необходимыми компетенциями. Результат аттестации обучающихся на различных этапах формирования компетенций показывает уровень освоения компетенций обучающимися.

Этапность формирования компетенций прямо связана с местом дисциплины в образовательной программе.

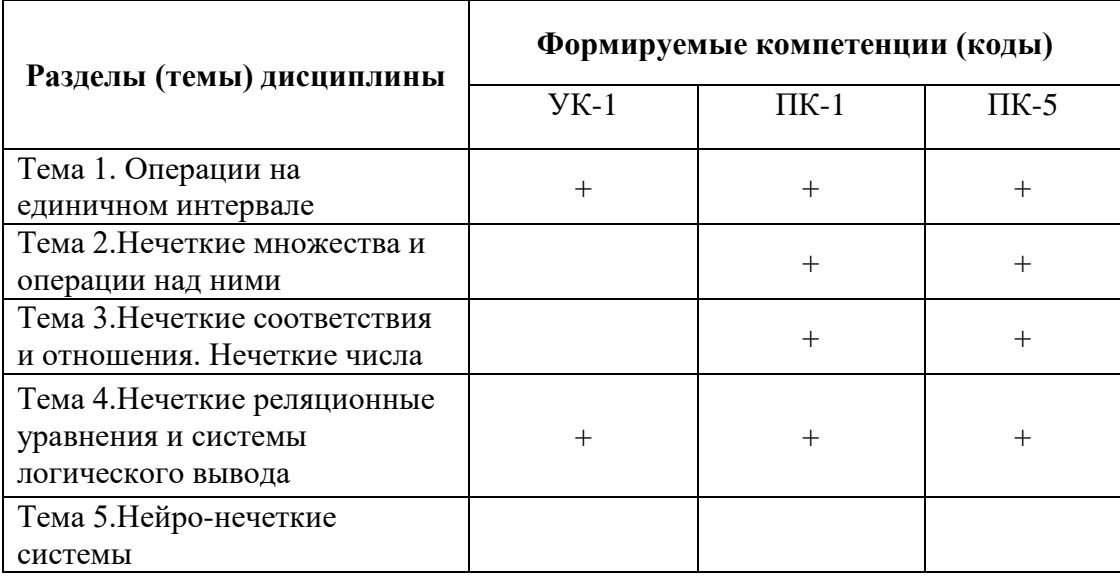

# **3. Показатели, критерии и средства оценивания компетенций, формируемых в процессе изучения дисциплины**

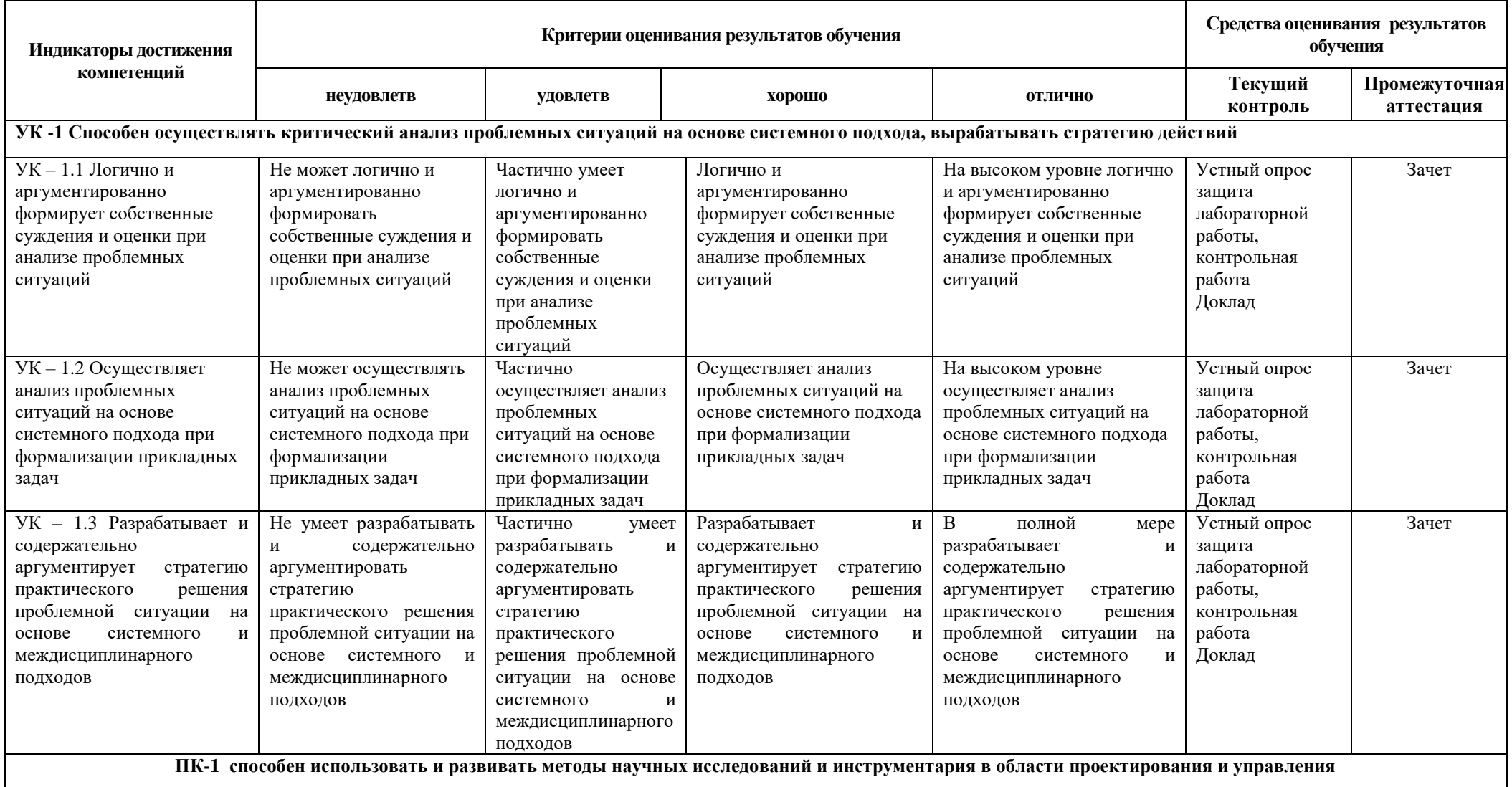

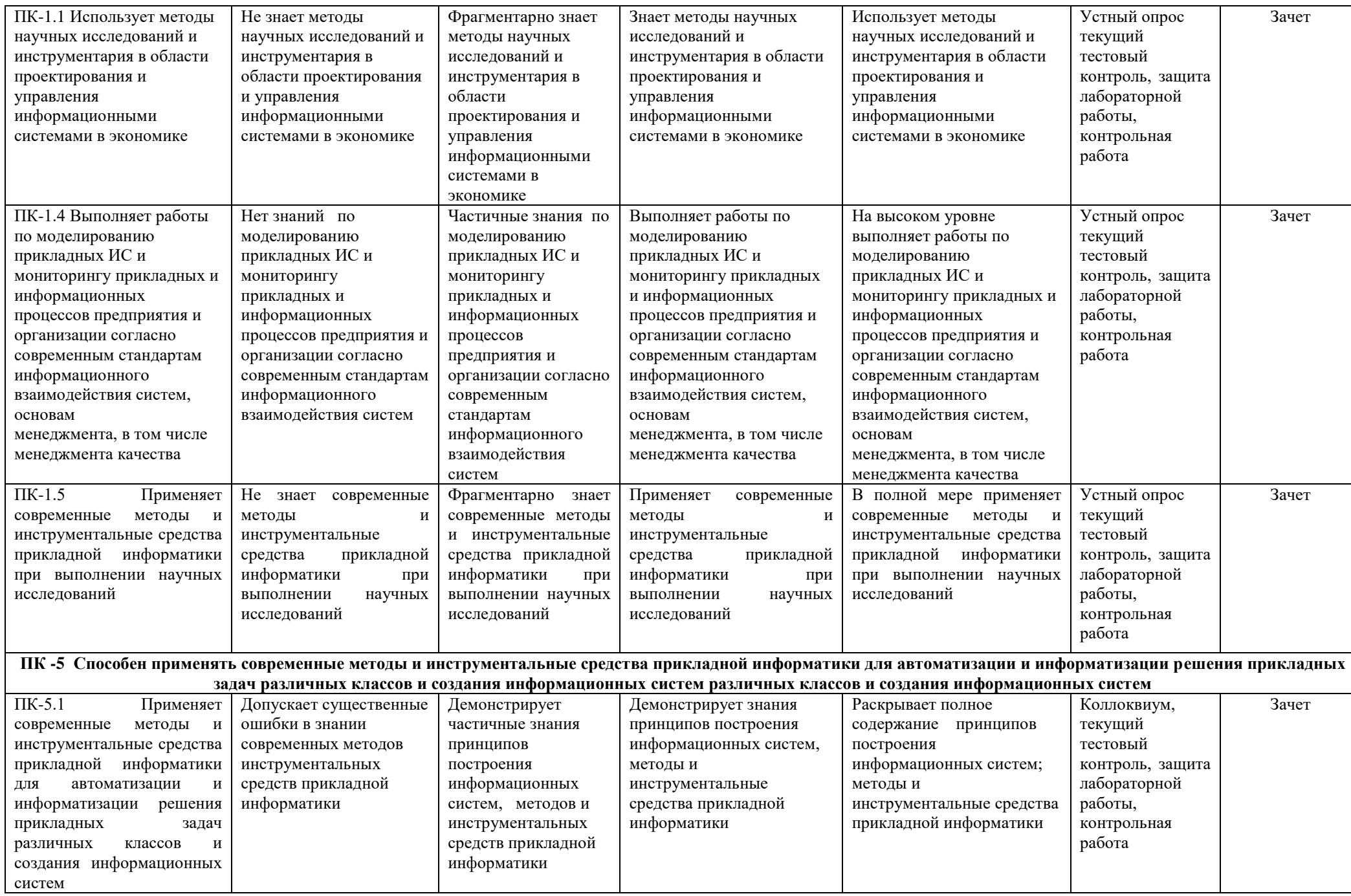

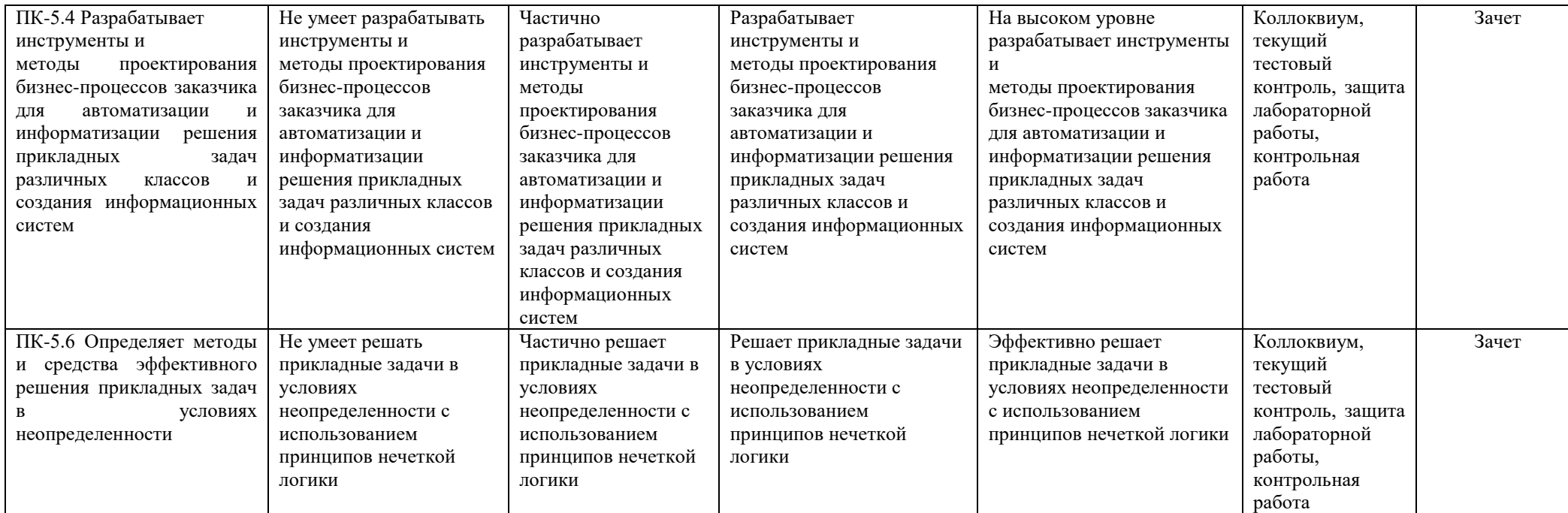

## **4. Комплект контрольно-оценочных средств по дисциплине**

## **Вопросы к зачету по дисциплине «Нечеткая логика»**

- 1. Нечеткая алгебра как расширение булевой алгебры
- 2. Нечеткие высказывания и операции над ними. Нечеткие множества.
- 3. Нечеткие переменные. Лингвистические переменные
- 4. Включения и равенства нечетких множеств
- 5. Теоретико-множественные операции; основные свойства нечетких множеств
- 6. Способы задания и операции нечетких соответствий и отношений
- 7. Композиции нечетких соответствий
- 8. Модели и методы принятия решений в условиях неопределенности
- 9. Классификация моделей и методов принятия решений
- 10. Модели линейного упорядочивания и принятия решений
- 11. Модели линейного упорядочивания; метод анализа иерархий
- 12. Методы принятия решений при нечеткой исходной информации
- 13. Простейшие нечеткие реляционные уравнения
- 14. Механизмы логического вывода
- 15. Нечеткое моделирование
- 16. Нечеткие контроллеры
- 17. Нечеткие нейронные сети
- 18. Нейронные сети для представления правил вывода
- 19. Гибридные нейро-нечеткие системы
- 20. Структура и передаточные характеристики фази-регуляторов

## **Вопросы для коллоквиумов**

#### **по дисциплине «Нечеткая логика»**

- 1. Нечеткая алгебра как расширение булевой алгебры
- 2. Нечеткие высказывания и операции над ними. Нечеткие множества.
- 3. Нечеткие переменные. Лингвистические переменные
- 4. Включения и равенства нечетких множеств
- 5. Теоретико-множественные операции; основные свойства нечетких множеств
- 6. Способы задания и операции нечетких соответствий и отношений
- 7. Композиции нечетких соответствий
- 8. Модели и методы принятия решений в условиях неопределенности
- 9. Классификация моделей и методов принятия решений
- 10. Модели линейного упорядочивания и принятия решений
- 11. Модели линейного упорядочивания; метод анализа иерархий
- 12. Методы принятия решений при нечеткой исходной информации
- 13. Простейшие нечеткие реляционные уравнения
- 14. Механизмы логического вывода
- 15. Нечеткое моделирование

## **Задания на контрольную работу по дисциплине Нечеткая логика**

## **Задание**

Дано множество  $W = \{a1, a2, \ldots a3\}$  и два его нечетких подмножества:

$$
X = \{x, \mu_1(x)\} \cup Y = \{y, \mu_2(y)\}, x, y \in W:
$$

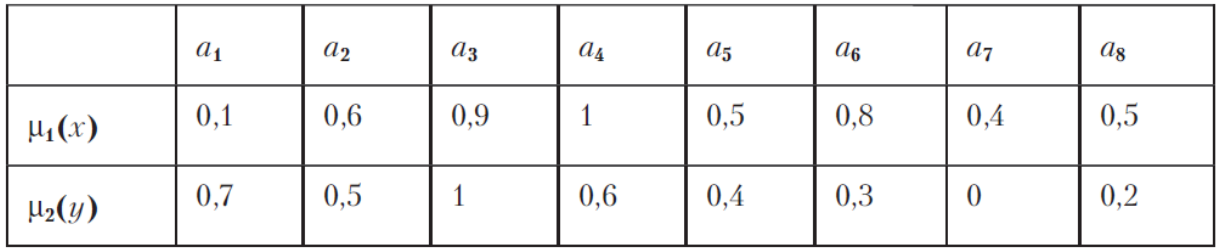

Требуется:

- 1. представить Х и Ү графически;
- 2. найти функции принадлежности и представить графически множества:  $\overline{X, Y}, \overline{X} \cup Y, \overline{X} \cap Y, \overline{X} \oplus Y;$
- 3. найти расстояние между множествами Х и Ү: абсолютное и относительное расстояние Хемминга, абсолютное и относительное Евклидово расстояния;
- 4. найти подмножества (обычные), ближайшие Х и Ү.
- 5. Вычислить индексы нечеткости Х и Ү.

#### Варианты заданий

Вариант 1.1

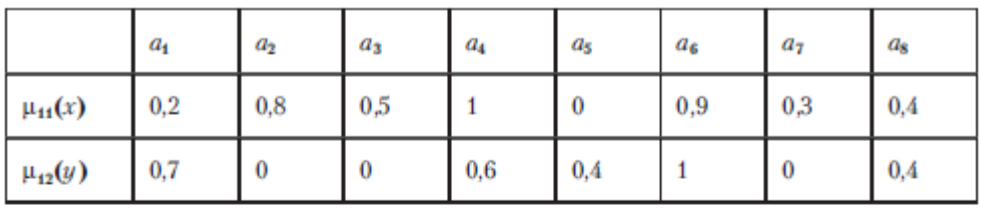

Вариант 1.2

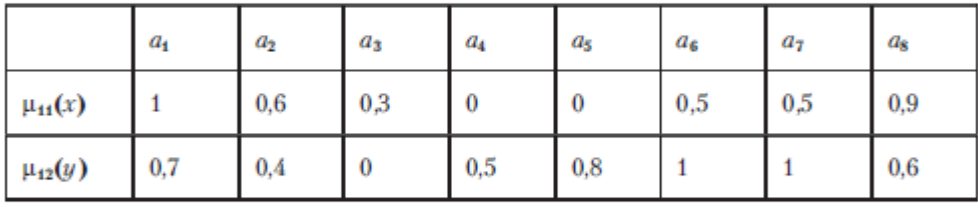

Вариант 1.3

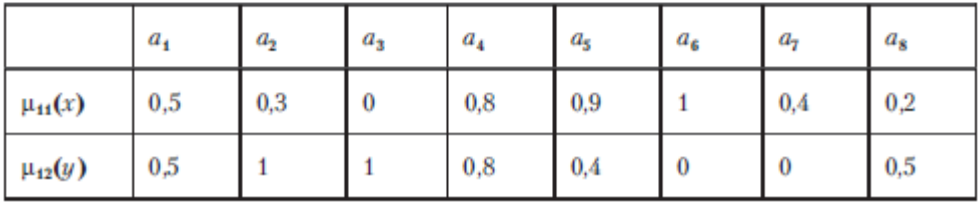

Вариант 1.4

|               | $a_{1}$ | $a_{2}$ | $a_3$ | $a_4$ | $a_{5}$ | $a_{6}$ | a <sub>7</sub> | $a_{\rm s}$ |
|---------------|---------|---------|-------|-------|---------|---------|----------------|-------------|
| $\mu_{11}(x)$ | 0       | 0       | 0,7   | 0,6   | 0,1     | 0,5     | 0,8            |             |
| $\mu_{12}(y)$ | 0,5     | 0,3     | 0     | 0,6   | 0,7     |         | 0,7            | 0,5         |

Вариант 15

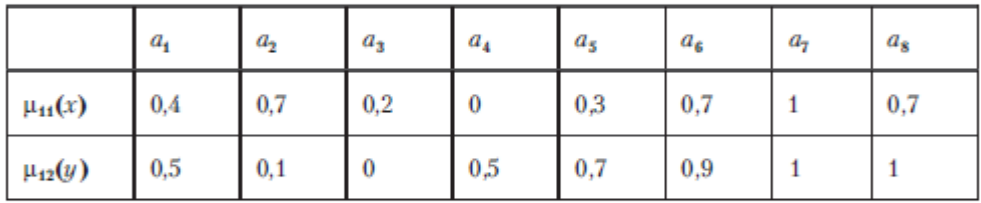

Вариант 1.6

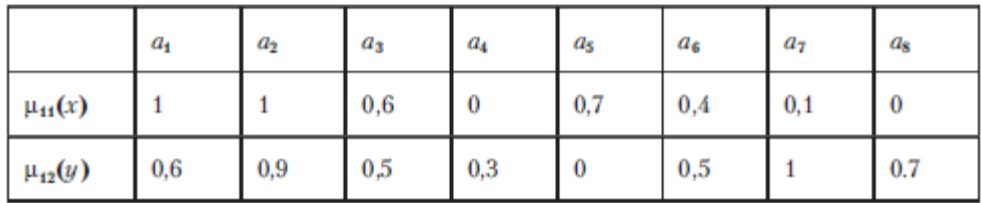

Вариант 1.7

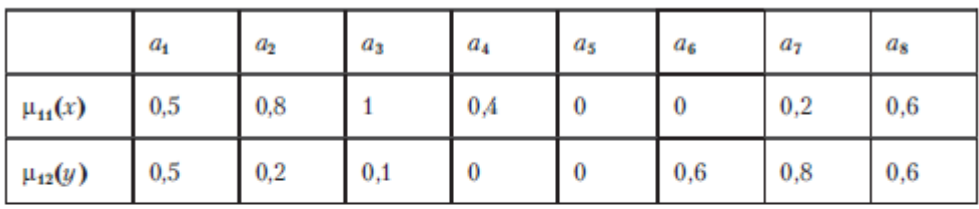

# Вариант 1.8

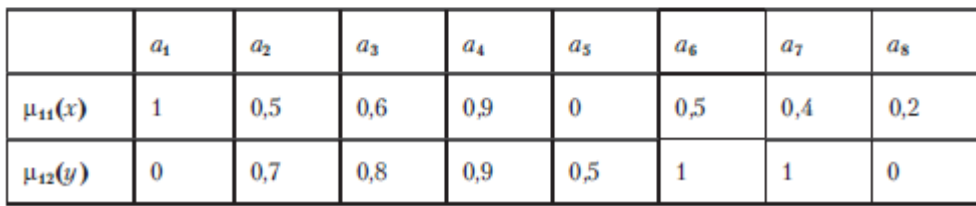

#### **Лабораторный практикум**

по дисциплине «Нечеткая логика»

## **Лабораторная работа №1**

### **Исследование способов формирования нечетких множеств и операции над ними**

**Цель работы:** изучить методы построения нечетких множеств с использованием различных типов функций принадлежности. Ознакомиться с наиболее распространенными логическими операциями над нечеткими множествами.

## **Используемые в системе SciLAB типы функций принадлежности**

Инструментарий нечеткой логики (ИНЛ) в составе пакета SciFLT содержит 11 встроенных типов функций принадлежности (ФП), формируемых на основе кусочнолинейных функций, распределения Гаусса, сигмоидной кривой, квадратических и кубических полиномиальных кривых.

К наиболее простым ФП (и в этом их главное достоинство) можно отнести треугольную и трапециевидную. Наименование треугольной ФП - trimf (triangle membership function). В параметрическом виде она представляет собой ни что иное, как набор трех точек, образующих треугольник.

Описание функции:

 $y = trimf(x, [a b c]).$ 

Вектор х обозначает базовое множество, на котором определяется ФП. Величины *а* и *с* задают основание треугольника,  $b$  – его вершину.

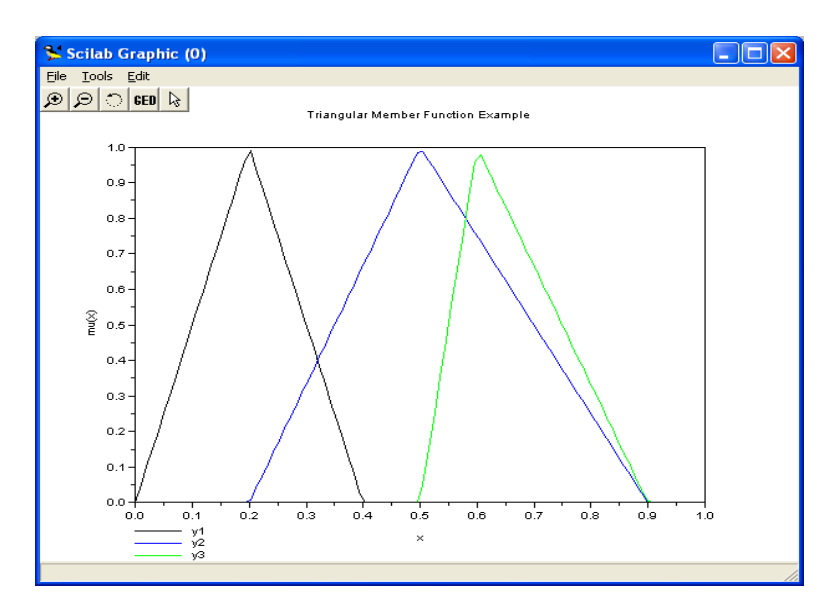

Рис. 1.1. Треугольные функции

В аналитическом виде треугольная ФП может быть задана следующим образом (рис. 1.1):

$$
f(x, a, b, c) = \begin{cases} 0, x < a \\ \frac{x - a}{b - a}, a \le x \le b \\ \frac{c - x}{c - b}, b \le x \le c \\ 0, x > c \end{cases}
$$

Далее рассмотрим примеры использования различных ФП в системе SciFLT. Примеры представляют собой фрагменты программ и комментариев на языке пакета SCILAB.

Пример 1.1. Программа использования ФП trimf (результат на рис.1.1) x=linspace(0,1,100)'; //задаем множество x y1=trimf(x, [0 0.2 0.4]); //и три треугольных функции на нем y2=trimf(x, [0.2 0.5 0.9]);  $y3 = trimf(x,[0.5 0.6 0.9 ]);$ 

xbasc(); //строим функции принадлежности plot2d(x,[y1 y2 y3],leg="y1@y2@y3"); //подписываем рисунок xtitle("Triangular Member Function Example","x","mu(x)");

Трапециевидная ФП, *trapmf (trapezoid membership function)*, отличается от предыдущей функции лишь тем, что имеет верхнее основание.

Описание функции:

 $y = \text{trapmf}(x, [a \ b \ c \ d]),$ 

где параметры *a* и *d* задают нижнее основание, *b* и *c* – верхнее основание трапеции (рис. 1.2).

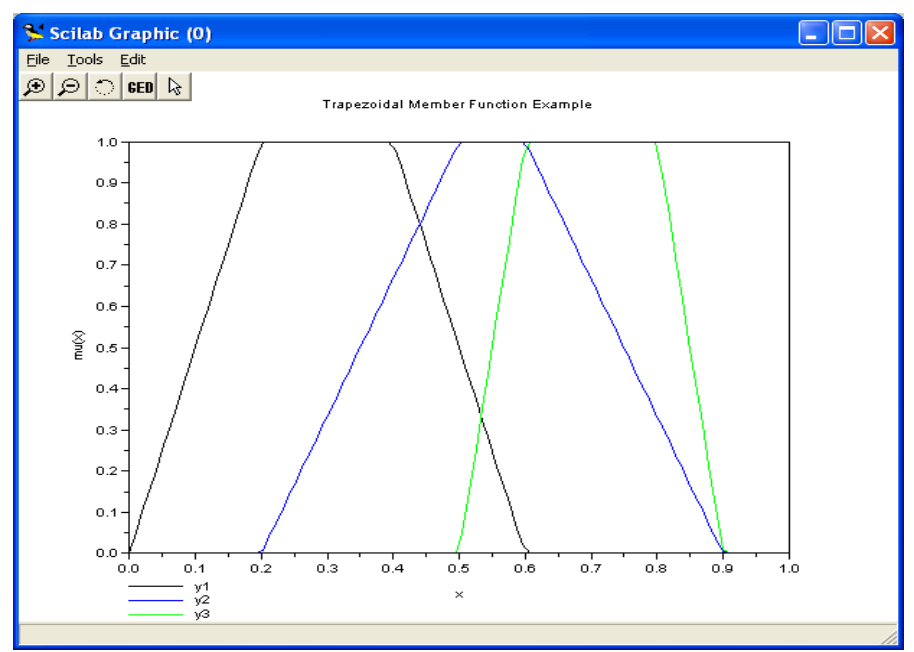

Рис.1.2. Трапециедальные функции принадлежности

Аналитическая запись трапециевидной функции имеет вид:

$$
f(x, a, b, c, d) = \begin{cases} 0, x < a \\ \frac{x - a}{b - a}, a \le x < b \\ 1, b \le x \le c \\ \frac{d - x}{d - c}, c < x \le d \\ 0, x > d \end{cases}
$$

Пример 1.2. Программа использования ФП trapmf (результат на рис. 1.2)

x=linspace(0,1,100)'; y1=trapmf(x,[0 0.2 0.4 0.6]);  $y2 =$ trapmf(x, [0.2 0.5 0.6 0.9]); y3=trapmf(x,[0.5 0.6 0.8 0.9 ]);  $x$ basc(); plot2d(x,[y1 y2 y3],leg="y1@y2@y3"); xtitle("Trapezoidal Member Function Example","x","mu(x)");

На основе функции распределения Гаусса в SCIFLT можно построить ФП двух видов: простую ФП Гаусса и двухстороннюю ФП, образованную с помощью различных функций распределения Гаусса. Первая из них обозначается – *gaussmf*, а вторая  $-gauss2mf$ . Описание функции:

 $y = gaussmf(x, [\sigma, c]).$ 

Симметричная функция Гаусса зависит от двух параметров  $\sigma$  и с:

$$
f(x, \sigma, c) = e^{\frac{-(x-c)^2}{2\sigma^2}}
$$

Описание двусторонней функции принадлежности:

 $y = \text{gauss2mft}(x, [\sigma_l, c_l, \sigma_2, c_2]).$ 

Последнее выражение является комбинацией двух различных функций распределения Гаусса. Первая определяется параметрами  $\sigma_l$  и  $c_l$  и задает форму левой стороны, а вторая (параметры  $\sigma_2$ ,  $c_2$ ) – правой стороны ФП.

Если  $c_1 < c_2$ , то в этом случае функция **gauss2mf** достигает своего максимального значения на уровне 1. Иначе - максимальное значение функции меньше 1.

На рис. 1.3. представлены графики кривых *gaussmf* и *gauss2mf*, заданных в программе из примера 1.3.

Пример 1.3. Программа использования ФП gaussmf

 $x = linspace(0,1,100)$ ;  $y1 =$ gaussmf(x,[0.3 0.1]);  $y2 =$ gauss2mf(x,[0.2 0.1 0.5 0.2]);  $xbase()$ :  $plot2d(x,[y1 y2],leg='y1@y2");$ xtitle("Gaussian Member Function Example","x"," $mu(x)$ ");

Символ " и в строке определения базового множества х показывает

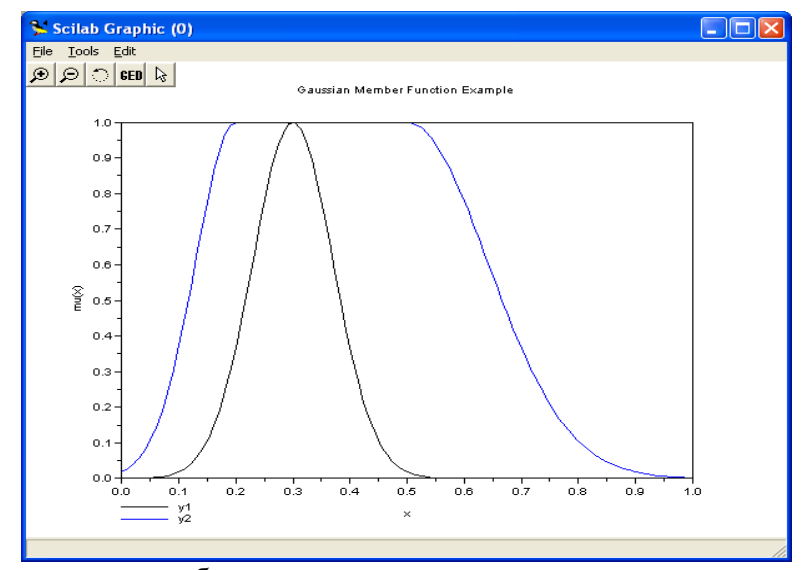

транспонированность базового множества. Рис. 1.3. Гауссовы кривые

Слелующей функцией, которая позволяет представлять нечеткие субъективные предпочтения, является ФП «обобщенный колокол». Она обозначается gbellmf (bell shape membership function). Ее отличие от рассмотренных ранее ФП заключается в добавлении третьего параметра, что позволяет осуществлять плавный переход от нечеткого множества к четкому.

Описание функции:

 $y =$ gbellmf(x, [a b c]).

Функция «обобщенный колокол» имеет следующий аналитический вид:

$$
f(x, a, b, c) = \frac{1}{1 + \left| \frac{x - c}{a} \right|^{2b}}
$$

где с определяет расположение центра ФП, а и  $b$  оказывают влияние на форму кривой (рис. 1.4).

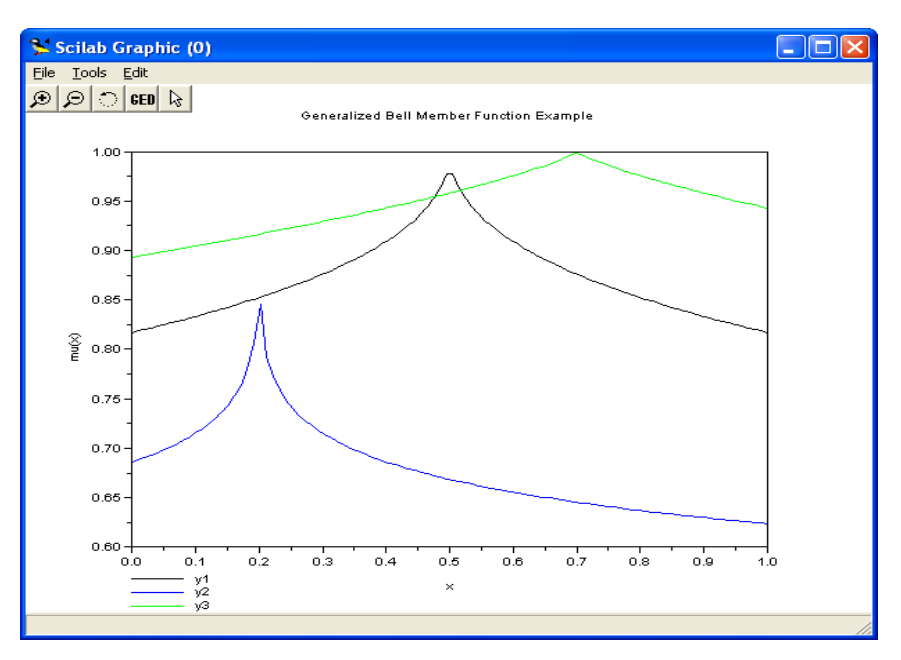

Рис. 1.4. Колоколообразные функции принадлежности

Пример 1.4. Программа использования gbellmf x=linspace(0,1,100)'; y1=gbellmf(x,[0.5 10 0.5]);  $y2 = gbellmf(x,[0.2 10 0.2])$ ;  $y3 = gbellmf(x,[0.7 10 0.8]);$  $xbase$ );  $plot2d(x,[y1 y2 y3],leg='y1@y2@y3");$ xtitle("Generalized Bell Member Function Example","x"," $mu(x)$ ");

ФП на основе функции распределения Гаусса и ФП «обобщенный колокол» отличаются гладкостью и простотой записи и являются наиболее используемыми при описании нечетких множеств.

Но несмотря на то, что гауссовы и колоколообразные ФП обладают свойством гладкости, они не позволяют формировать асимметричные ФП. Для этих целей в SciFLT существует набор сигмоидных функций, которые могут быть открыты либо слева, либо справа в зависимости от типа функции. Симметричные и закрытые функции синтезируют с использованием двух дополнительных сигмоид. Основная сигмоидная ФП обозначается sigmf, а дополнительные - dsigmf и psigmf.

Описание основной сигмоидной функции:

 $y = \text{sigm}f(x, [a \ c]).$ 

В аналитической форме сигмоидная функция *sigmf* записывается следующим образом:

$$
f(x, a, c) = \frac{1}{1 + e^{-a(x - c)}}
$$

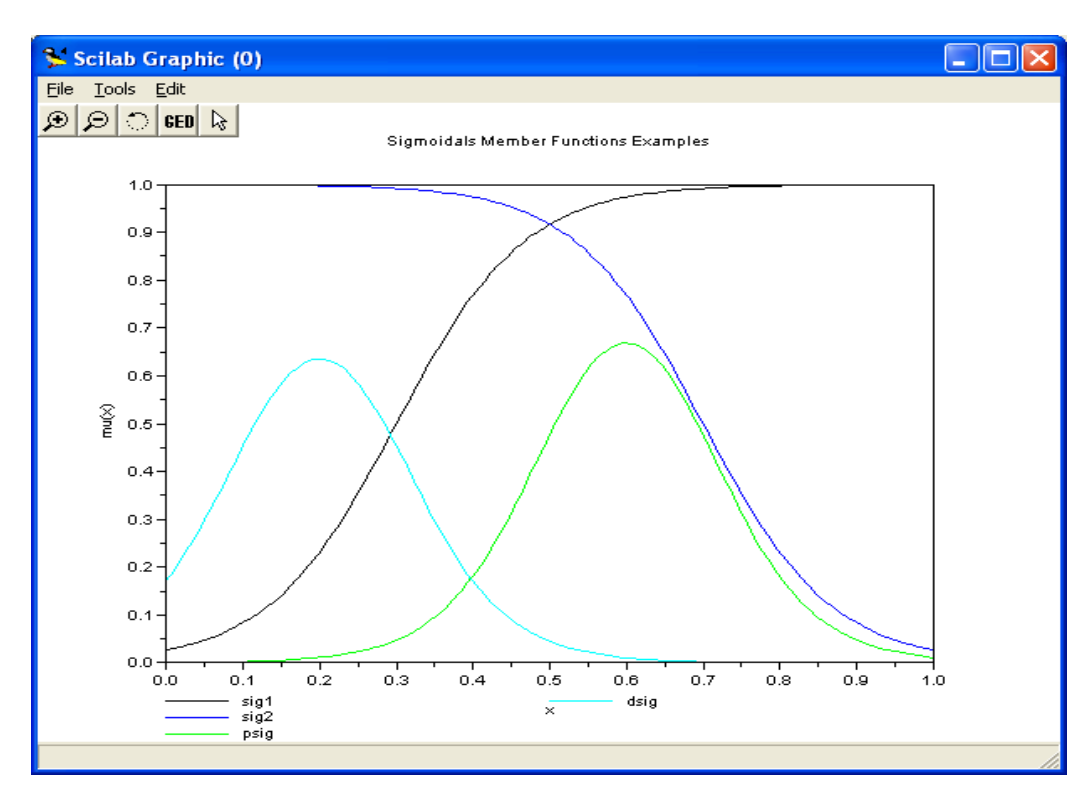

Рис. 1.5. Сигмоидные функции принадлежности

В зависимости от знака параметра а рассматриваемая ФП будет открыта справа или слева (рис. 1.5), что позволит применять ее при описании таких нечетких понятий, как «очень большой», «крайне отрицательно» и т.д.

Описание дополнительной сигмоидной функции:

 $y = \text{disimf}(x, \lceil \frac{a_1 c_1 a_2 c_2}{a_1} \rceil).$ 

ФП *dsigmf* зависит от четырех параметров  $a_1$ ,  $c_1$ ,  $a_2$  и  $c_2$  и определяется как разность двух сигмоидных функций:  $f_1(x, a_1, c_1) - f_2(x, a_2, c_2)$ .

Описание дополнительной сигмоидной функции:

 $y = psigm f(x, [a_1 c_1 a_2 c_2]).$ 

ФП *psigmf* также как и предыдущая функция зависит от четырех параметров  $a_1$ ,  $c_1$ ,  $a_2$  и  $c_2$  и определяется как произведение двух сигмоидных функций:

$$
f_1(x, a_1, c_1) f_2(x, a_2, c_2)
$$
.

Пример 1.5. Программа использования сигмоидных функций

 $x = linspace(0, 1, 100)$ ;  $sig1 = signf(x, [12\ 0.3]);$   $sig2 = signf(x, [-12 \ 0.7]);$ psig=psigmf(x, [15 0.5 -15 0.7]); dsig=dsigmf(x, [15 0.1 15 0.3]);  $xbase()$ :  $plot2d(x,[sig1 sig2 psig dsig], leg='sig1@sig2@psig@dsig');$ xtitle("Sigmoidals Member Functions Examples","x"," $mu(x)$ ");

Инструментарий нечеткой логики SciFLT предоставляет возможность формирования ФП на основе полиномиальных кривых. Соответствующие функции называются Z-функции (zmf), PI-функции (pimf) и S-функции (smf). Функция zmf представляет собой асимметричную полиномиальную кривую, открытую слева, функция smf - зеркальное отображение функции zmf. Функция pimf равна нулю в правом и левом пределах и принимает значение, равное единице в середине некоторого отрезка (рис. 1.6).

Описание функции:

 $y = zmf(x, [a b]).$ 

Параметры  $a$  и  $b$  определяют экстремальные значения кривой.

Описание функции:

 $y = pimf(x, [a b c d]).$ 

Параметры  $a$  и  $d$  задают переход функции в нулевое значение, параметры  $b$  и  $c$  – в единичное.

Описание функции:

 $y = smf(x, [a b])$ . Параметры <sup>*a*</sup> и *b* определяют экстремальные значения кривой.

Пример 1.6. Программа использования полиноминальных кривых

 $x = \text{linspace}(0, 1, 100)$ ;  $pi=$ pi $(f(x,[0.1 \ 0.5 \ 0.7 \ 1.0]);$  $z = zmf(x,[0.20.4])$ ;  $s = smf(x,[0.60.8]);$  $xbase$ );  $plot2d(x,[pi z s], leg='pi@z@s$ xtitle("Shaped Member Functions Examples","x","mu(x)");

Помимо рассмотренных выше функций, позволяющих представлять нечеткие множества, в SciFLT можно формировать собственные ФП или модифицировать встроенные.

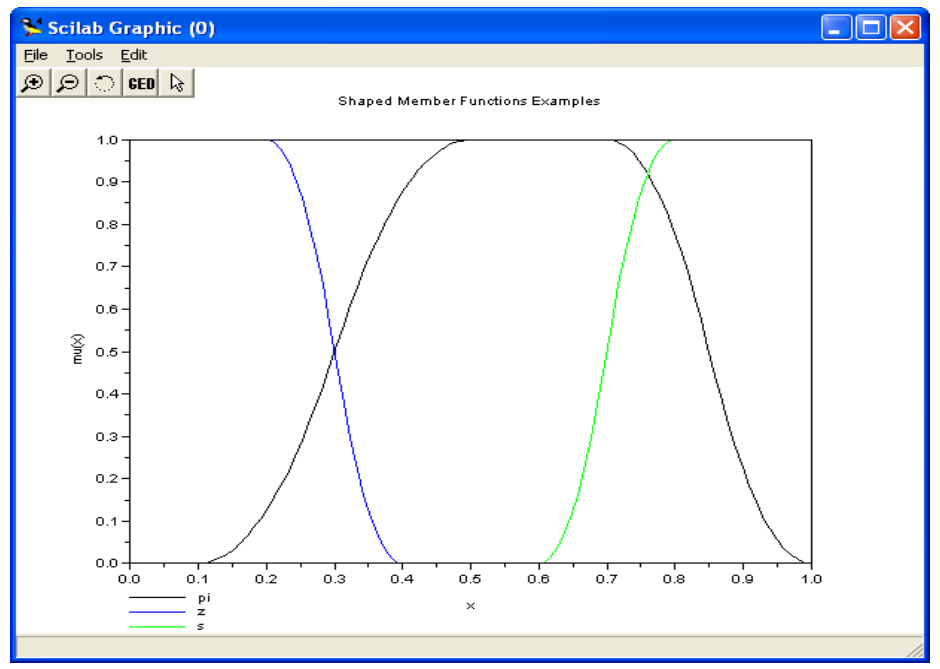

Рис. 1.6.Полиномиальные кривые

# **Операции с нечеткими множествами в модуле SciFLT**

Выделяют три основные логические операции с нечеткими множествами: конъюнкцию, дизъюнкцию и логическое отрицание.

В модуле SciFLT существует возможность определять конъюнктивные и дизъюнктивные операторы различными методами.

Коньюнкция или T-норма представляет собой нахождение логического И и представлено в программе следующими операторами:

$$
from([\mathbf{x}1, \mathbf{x}2], \mathbf{class}, \mathbf{w}) = \begin{cases} \frac{x1x2}{\max(x1, x2, \mathbf{w})} & \text{if class is dubo is} \\ 1 - \min\left[1, ((1 - x1)^{\mathbf{w}} + (1 - x2)^{\mathbf{w}})^{\mathbf{w}}\right] & \text{if class is yager} \\ \begin{cases} x1 & \text{if } x2 = 1 \\ x2 & \text{if } x1 = 1 \\ 0 & \text{otherwise} \end{cases} & \text{if class is dprod} \\ \frac{x1x2}{2 - (x1 + x2 - x1x2)} & \text{if class is gprod} \\ \text{if class is gprod} \\ \min(\mathbf{x}1, \mathbf{x}2) & \text{if class is aprod} \end{cases}
$$

Определение функции:

 $y=$  tnorm( $x$ , class [, class\_par]),

x – матрица, размерностью  $[m,n]$ . у – матрица, размерностью [m,1].

**class** – строка, задает вид T-нормы. Может принимать следующие значения: **«dubois»** для T-норма Дюбуа-Прада, **«yager»** для T-норм Ягера, **«dprod»** для вероятностного И, **«eprod»** для произведения Энштейна, **«aprod»** для алгебраического произведения и **«min»** для операции нахождения минимума.

**class\_par** – скалярная величина, которая используется в T-нормах

#### **«dubois»** и **«yager»**.

Дизъюнкция или S-конормы представляет собой логическое ИЛИ и может быть найдена посредством следующих операторов:

 $\int \frac{x1 + x2 - x1x2 - \min(x1, x2, 1 - w)}{\max(1 - x1, 1 - x2, w)}$  if class is dubois  $\text{snorm}([x1, x2], \text{class}, w) = \begin{cases} \min\left[1, (x1^w + x2^w)^{\frac{1}{w}}\right] & \text{if class is yager} \\ \begin{cases} x1 & \text{if } x2 = 0 \\ x2 & \text{if } x1 = 0 \\ 1 & \text{otherwise} \end{cases} & \text{if class is dsum} \end{cases}$  $x1 + x2$ if class is esum  $1 + x1x2$  $x1 + x2 - x1x2$ if class is asum  $\max(x1, x2)$ if class is max

if class is asum if class is max

Определение функции:

*y=snorm( x , class [,class\_par] )*

**x** – матрица, размерностью  $[m,n]$ .

**y** – матрица, размерностью [m,1].

**class** – строка, задает вид S-конормы. Может принимать следующие значения: **«dubois»** для S-конормы Дюбуа-Прада, **«yager»** для S- конормы Ягера, **«dsum»** для вероятностного ИЛИ, **«esum»** для суммы Энштейна, **«asum»** для алгебраической суммы и **«max»** для операции нахождения максимума.

**class\_par** – скалярная величина, которая используется в S-конормах

#### **«dubois»** и **«yager»**

Пример 1.7. Программа использования операций min и max

x=[0:0.1:10]';  $y1 =$ gaussmf(x,[3 1.2]);  $y2 =$ gaussmf $(x,[7 1])$ ;  $yy1=tnorm([y1 y2], 'min');$  $yy2=snorm([y1 y2], 'max');$  $yy3=tnorm([y1 y2], 'dprod');$  $yy4=snorm([y1 y2], 'dsum');$  xbasc();  $subplot(3,1,1);$ plot2d(x,[y1 y2],leg='mf1@mf2',rect=[0 -0.1 10 1.1]); xtitle('Member Function Evaluation','x','mu(x)'); subplot(3,1,2); plot2d(x,[yy1 yy3],leg='min@dprod',rect=[0 -0.1 10 1.1]); xtitle('AND OPERATION','x','and(mf1,mf2)'); subplot $(3,1,3)$ ; plot2d(x,[yy2 yy4],leg='max@dsum',rect=[0 -0.1 10 1.1]); xtitle('OR OPERATION','x','or(mf1,mf2)');

Минимаксная интерпретация является наиболее распространенной при построении нечетких систем. Тем не менее, на практике довольно часто используется альтернативная вероятностная интерпретация конъюнктивных и дизъюнктивных операторов.

Дополнение нечеткого множества есть не что иное, как математическое представление вербального выражения "НЕ *A*", где *A* – нечеткое множество, описывающее некоторое размытое суждение.

Описание функции дополнения:

*y=complement( x , class [,class\_par] ),*

где **x, у** – матрицы, размерностью [m,n].

**class** – строка, задает вид оператора дополнения. Может принимать следующие значения: **«one»** для обычного дополнения, **«sugeno»** для дополнения по формуле Сугено и **«yager»** для формулы Ягера.

**class\_par** – скалярная величина, которая используется в S-конормах

**«sugeno»** и **«yager»**.

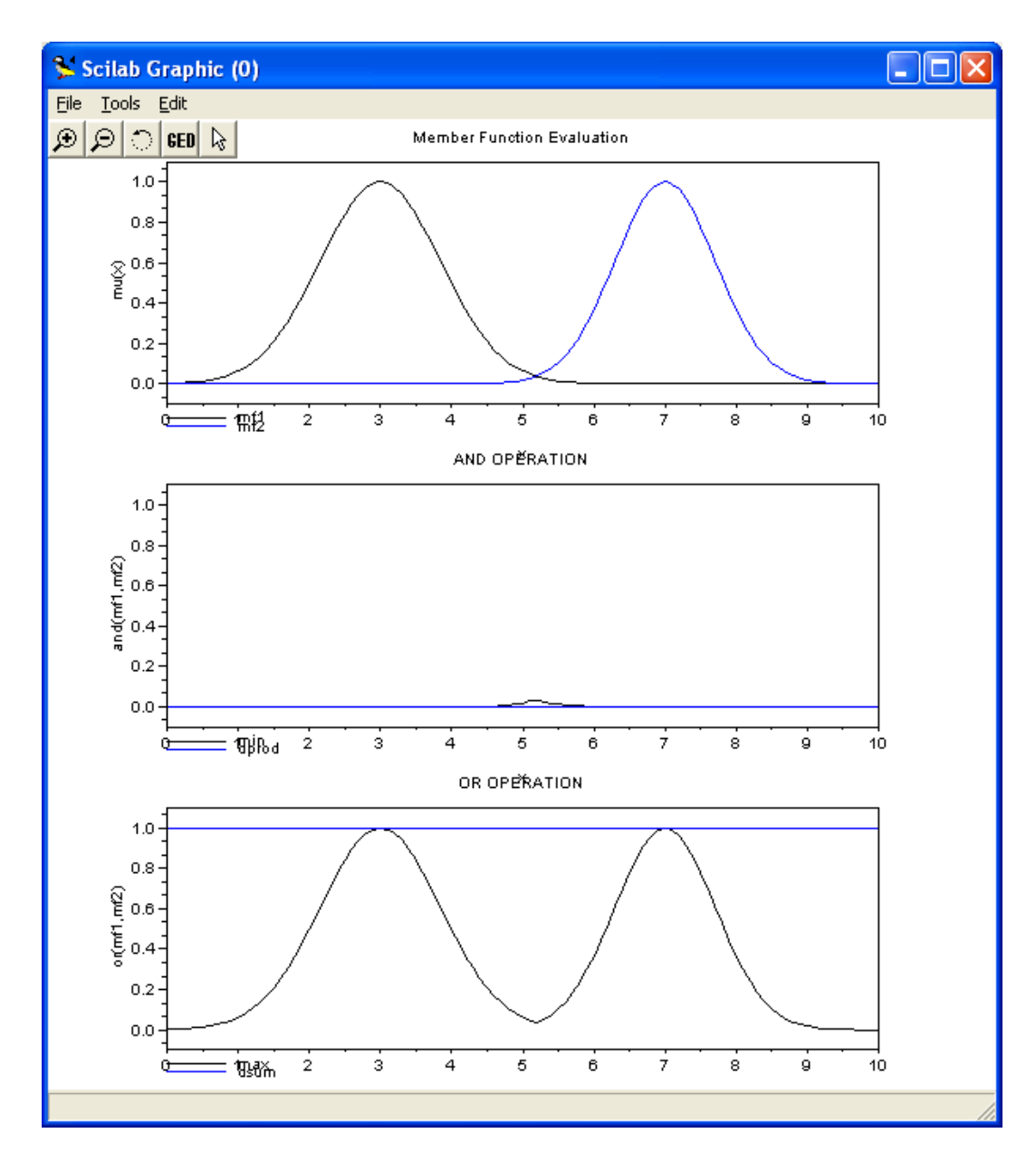

Рис. 1.7. Результаты работы программы из примера 1.7.

Математическая запись функций дополнения следующая:

*complement(x, class, w)* = 
$$
\begin{cases} 1-x & \text{if class is one} \\ \frac{1-x}{1+wx} & \text{if class is sugeno} \\ (1-x^w)^{\frac{1}{w}} & \text{if class is yager} \end{cases}
$$

Пример 1.8. Программа использования операции дополнения x=[0:0.1:10]'; y1=gaussmf(x,[3 1.2]);

 $y2$ =complement(y1,'one');  $xbase()$ :  $plot2d(x,[y1 y2],leg='mf1@Not_mf1',rect=[0 -0.1 10 1.1]);$  xtitle('Member Function and Inverse','x','mu(x)');

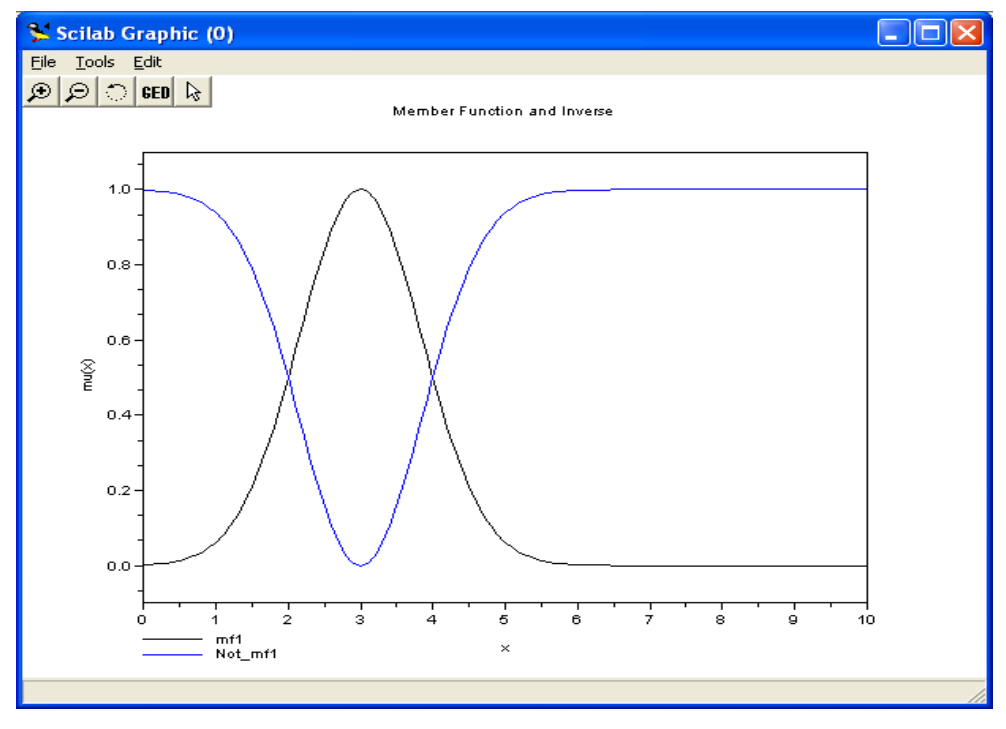

Рис.1.8. Функция дополнения

## Контрольные вопросы к лабораторной работе № 1

- 1. Что такое нечеткое множество и каково его основное отличие от обычного (четкого) множества?
- 2. Что такое функция принадлежности?
- 3. Какие конъюнктивные и дизъюнктивные операторы Вы знаете?

# Лабораторная работа №2 Моделирование нечеткой системы средствами инструментария нечеткой логики

Цель работы: изучить метод построения нечеткой системы в модуле SciFLT

среды SCILAB.

В SciFLT реализованы все основные функции, необходимые для создания и модифицирования систем нечеткого вывода.

Для построения системы нечеткого вывода в командной строке основного окна SCILAB необходимо набрать команду editfls. Эта команда вызывает графический редактор систем нечеткого вывода.

#### Редактор СНВ. Построение нечетких систем

В меню необходимо выбрать File->New FLS->тип создаваемой системы (Мамдани или Сугено).

Сначала создадим систему нечеткого вывода по Мамдани.

В левой панели появится Tree-control – дерево создаваемой нечеткой системы.

Сначала выбираем в нем пункт **Description** и заполняем появившуюся справа форму. В ней необходимо указать имя редактируемой системы, комментарии (не обязательно), виды Т-нормы и S-конормы, тип операторов дополнения, импликации, агрегации и метод дефаззификации.

Для системы по Мамдани обычно выбирают следующие типы операторов  $(pnc. 2.1)$ 

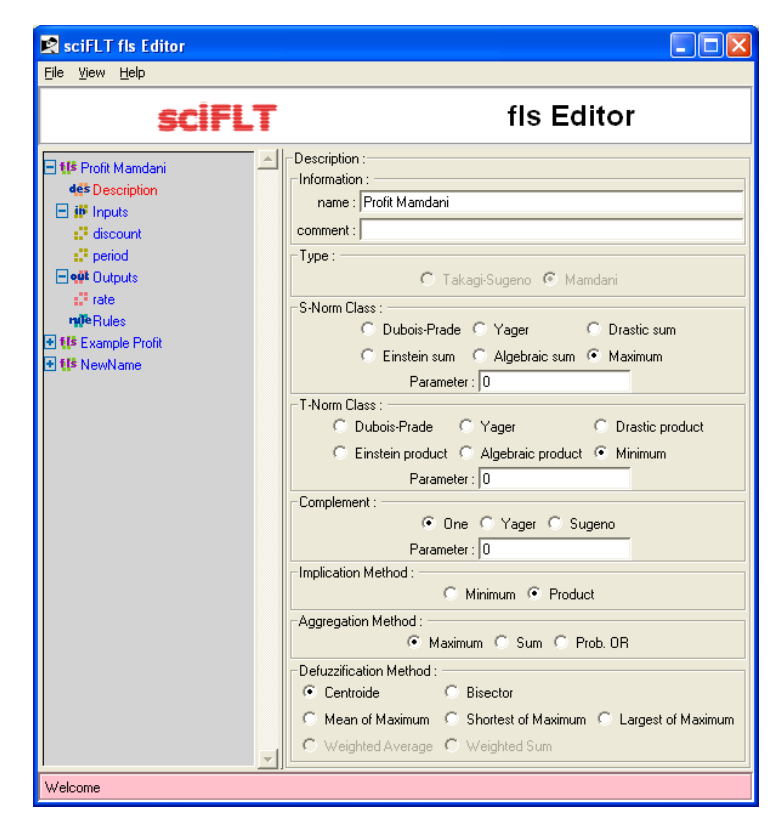

:Рис. 2.1. Описание системы

Далее определяем состав входных и выходных переменных. Для этого необходимо выбрать в дереве пункты Inputs u Outputs соответственно. В окне справа появится число переменных, их список, а также кнопки Add, Delete и Exit. Добавляем новые переменные кнопкой Add.

Сохранение проектируемой системы в рабочее пространство среды SCILAB производится с помощью пункта меню *File -> Export-> To workspace*. В этом случае данные сохраняются до окончания сеанса работы с SCILAB. Для сохранения данных на диск после окончания сеанса работы применяется соответствующий пункт того же меню – To FLS file...

#### Редактор переменных

Для редактирования переменных (переименования, задания диапазона значений, связывания функциями принадлежности) необходимо выбрать в списке входных или выходных переменных нужную. Тогда в правом окне появится редактор переменной:

1) в нем необходимо задать имя;

2) диапазон допустимых значений;

 $3)$ с помощью кнопки Add внизу окна добавить функции принадлежности. Их можно также удалять, пометив щелчком мыши и нажав кнопку Delete (checked).

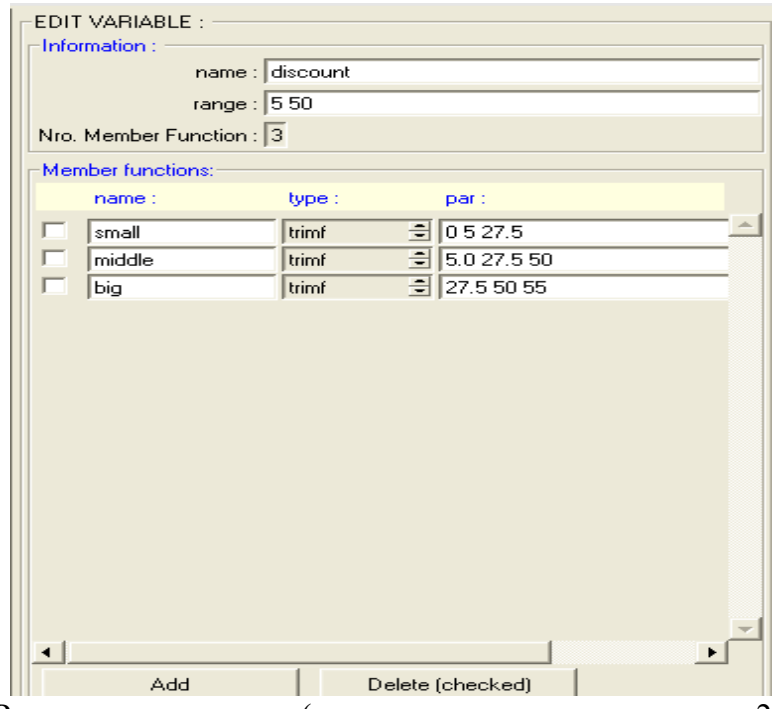

Рис. 2.2. Редактор переменных (входная переменная из примера 2.1 Discount)

Редактор ФП является инструментом, который позволяет отображать  $\mathbf{M}$ редактировать любые ФП, ассоциированные (связанные) со всеми входными и выходными переменными разрабатываемой СНВ.

Редактируют ФП текущей переменной изменяя характеристики ФП (наименование, тип и числовые параметры). Таким образом, при построении СНВ необходимо посредством редактора ФП определить соответствующие функции для каждой из входных и выходных переменных.

#### Редактор правил вывода

После того, как указано количество входных и выходных переменных, определены их наименования и построены соответствующие ФП, в СНВ необходимо включить правила вывода. Для этого в дереве контроля выбирается пункт Rules.

Основываясь на описаниях входных и выходных переменных, определенных в редактор правил вывода формирует структуру редакторе  $\Phi\Pi$ , правила автоматически. От пользователя требуется лишь связать значения входных и выходных переменных, выбирая из списка заданных ранее ФП, и определить логические связки между ними. Также допускается использование логического отрицания (НЕ) и изменение весов правил в диапазоне от 0 до 1. Правила вывода отображаются в окне в следующей форме:

If  $(input\_lis[not] mf\_l_j] < and, or >...(input\_i is[not] mf\_lj_i) ... < and, or >$ (input nis[not]mf  $nj_n$ ) then(output 1is[not]mf  $n+1j_{n+1}$ ) < and, or >... (output k is [not]mf  $k + nj_{k+n}$ ) < and, or >...(output mis [not]mf  $m + nj_{m+n}$ )(w), где  $i$  – номер входной переменной,  $\dot{J}i$  – номер ФП  $^i$  -ой переменной,  $k$  –номер выходной переменной,  $n -$  количество входных переменных,  $m -$  количество выходных переменных,  $w$  – вес правила. Круглые скобки заключают в себе обязательные параметры, квадратные - необязательные, а угловые альтернативные параметры (один на выбор).

Пример 2.1. Создание СНВ

В качестве примера, иллюстрирующего метод построения СНВ, рассмотрим ситуацию. Необходимо следующую оценить степень инвестиционной привлекательности конкретного бизнес-проекта на основании данных о ставке дисконтирования и периоде окупаемости.

Шаг первый. Вызываем редактор для создания СНВ, набирая в командной строке editfls. В появившемся окне редактора создаем новую систему по Мамдани. Заполняем описание как показано на рис. 2.1. Добавляем 2 входные переменные и 1 выходную переменную.

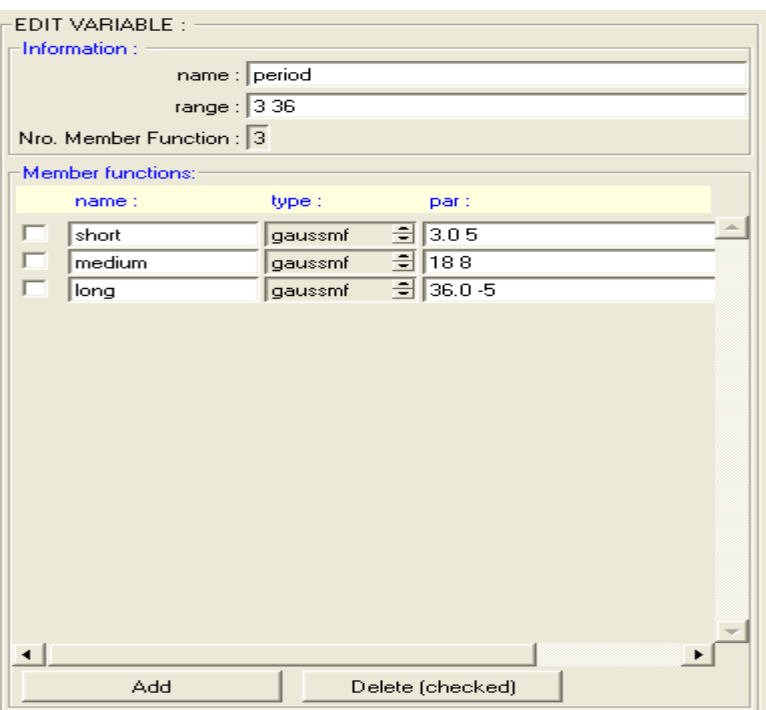

Рис.2.3. Входная переменная Period

В результате получаем следующую структуру СНВ: два входа, механизм нечеткого вывода по Мамдани, один выход. Объявляем первую переменную как  $discount$ , а вторую – period, которые, соответственно, будут представлять ставку дисконтирования и период окупаемости бизнес-проекта. Наименование выходной переменной, на основании которой принимается решение о степени инвестиционной привлекательности бизнес-проекта, задается как rate. Сохраним создаваемую модель под именем *Invest*. На рис. 2.1 представлено текущее состояние окна редактора СНВ.

Шаг второй. Каждой входной и выходной переменной поставим в соответствие набор ФП. Для discont определяем диапазон базовой переменной от 5 до 50 (единица измерения – проценты). Такой же диапазон выбираем для ее отображения. Добавим три ФП, тип которых – *trimf*, и присвоим им наименования –

*small*, *middle, big*, соответственно, небольшой, средней и большой ставке дисконтирования (рис. 2.2).

Переменной *period* диапазон базовой переменной определен равным [3, 36] (единица измерения *–* месяцы), поставлены в соответствие три ФП типа *gaussmf* с наименованиями - *short, normal, long*. Таким образом, переменная срока окупаемости бизнес-проекта будет принимать следующие значения: короткий, обычный и длительный срок окупаемости (рис. 2.3).

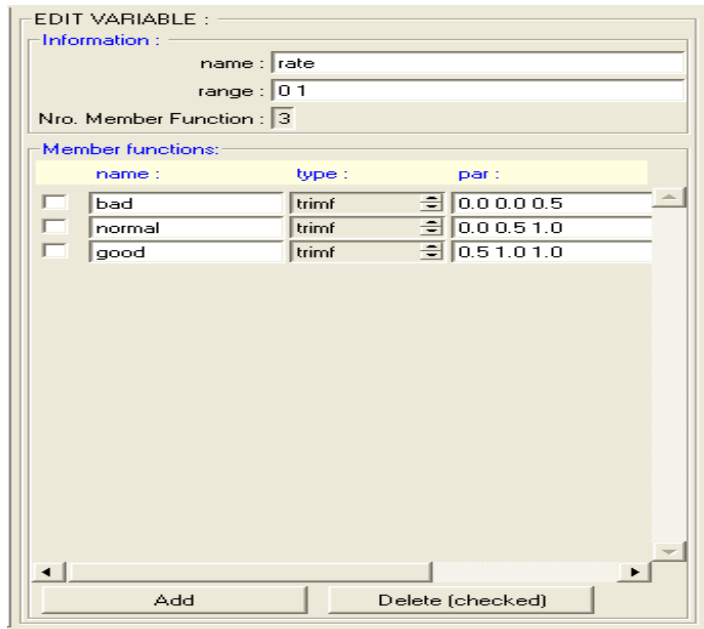

Рис.2.4. Выходная переменная Rate

Наконец, для переменной *rate* определяем: базовая переменная изменяет значение в диапазоне [0, 1], семантика описывается тремя ФП типа *trimf* c наименованиями: *bad, normal, good* (рис. 2.4).

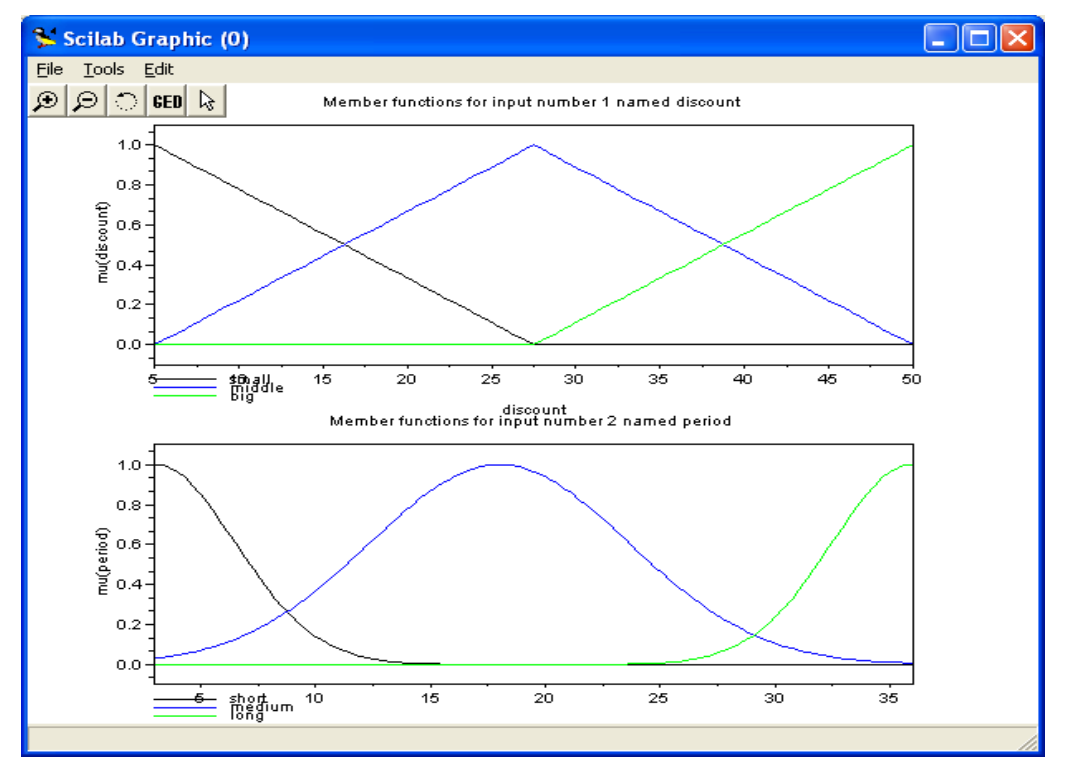

Рис. 2.5. Графическое представление входных переменных

Шаг третий. Заключительным этапом построения СНВ является определение набора правил, которые задают связь входных переменных с выходными. Для этого в редакторе правил вывода определим:

> ECJIM discont = small  $M$  period = short TO rate = good ECJIM  $discount = HE$  small  $M$  period = long TO rate = bad ECJI $M$  $discount = middle$   $M$   $period = normal$   $TO$   $rate = normal$   $ECJIM$  $discount = big$  H period = short TO rate = normal

В графическом виде переменные представлены на рис. 2.5 и 2.6 (меню View->Plot variables)

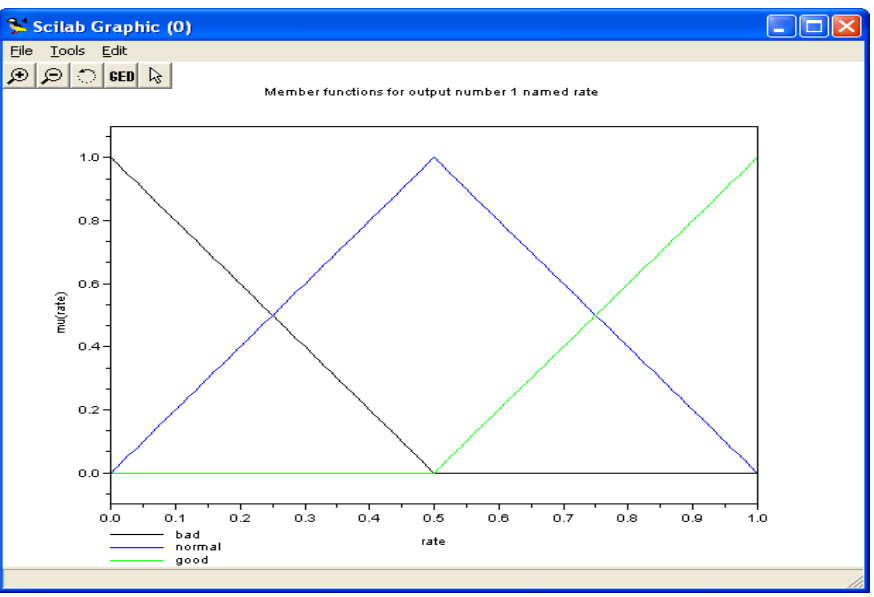

Рис. 2.6. Графическое представление выходной переменной

Текущее состояние окна редактора правил вывода показано на рис. 2.7.

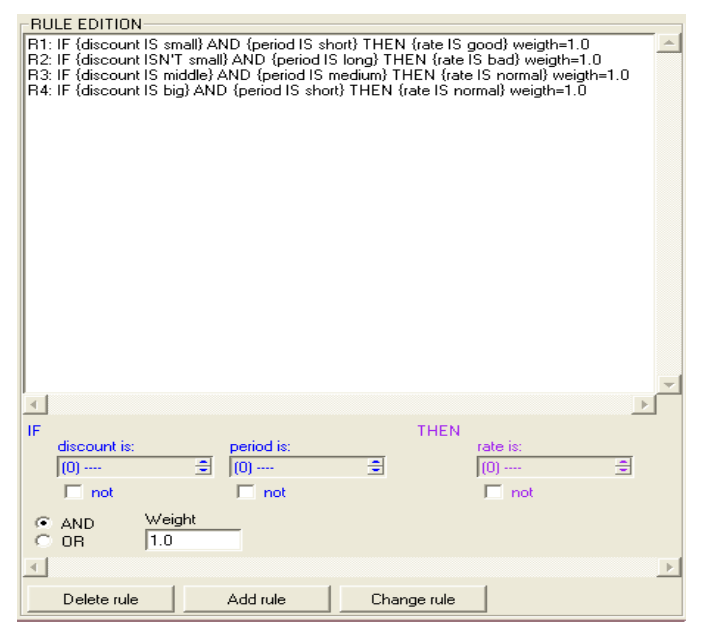

Рис.2.7. Редактор правил вывода

Средство просмотра поверхности вывода

Для этого существует функция plotsurf.

Она вызывается из командной строки окна SciLAB и имеет следующие параметры вызова:

*plotsurf( fls [, ivar , ovar , vivar [,npart [,mod]]]).* Параметры функции:

**fls** *–* имя fls-структуры. **ivar** *–* вектор входных переменных (задаются порядковые номера входных переменных, которые необходимо построить). **ovar** *–* скаляр, номер выходной переменной.

**vivar** – вектор значений входных переменных.

**npart** *–* вектор, number of partitions domain for each input variable. **mod** – скаляр, вид отображения поверхности на экране. 1 *–* grayscale, 2 *–* jetcolormap, 3 – hotcolormap, 4 *–* internal color map.

Пример 2.2.

fls=loadfls(flt\_path()+"demos/MyEX.fls"); xbasc(); plotsurf(fls,[1 2],1,[0 0]);

Поверхность вывода, соответствующая правилам вывода примера 2.1

показана на рис. 2.8.

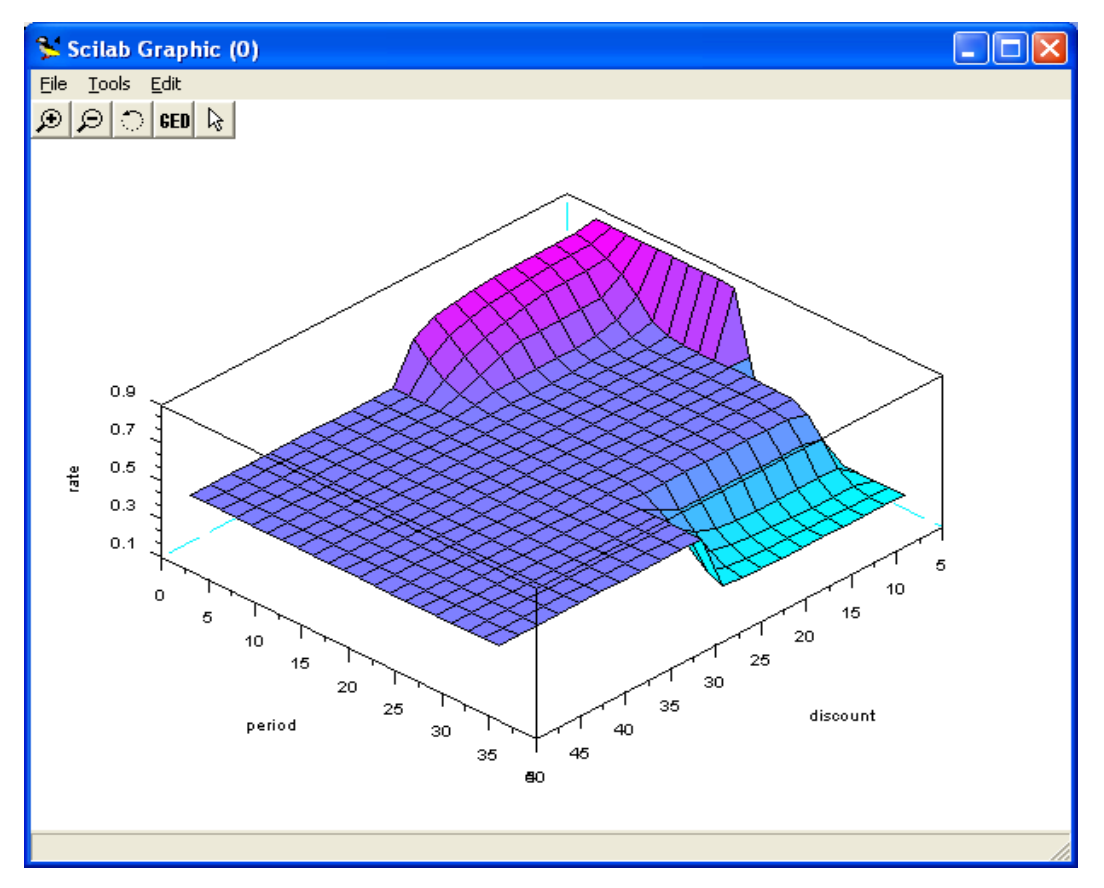

Рис. 2.8. Поверхность нечеткого вывода

#### Построение нечетких систем типа Суджено

Редактор СНВ. Для построения СНВ типа Суджено необходимо в меню File выбрать пункт New Sugeno FIS. Количество входных и выходных переменных определяется так же, как и при построении СНВ типа Мамдани.

Редактор ФП. Для СНВ типа Суджено изменения касаются только схемы определения ФП для выходных переменных. ИНЛ в среде SCILAB позволяет

разрабатывать два вида нечетких моделей. Первая модель - это нечеткая модель Суджено нулевого порядка. Нечеткое правило вывода имеет следующий вид:

if x is A and y is B then  $z = k$ ,

где А и B – нечеткие множества антецендента,  $k$  – четко заданная константа консеквента. Для построения такой модели при добавлении ФП необходимо выбрать тип - константа (constant) и задать в качестве параметра ФП численное значение соответствующей

if x is A and y is B then  $z = p \cdot x + q \cdot y + r$ .

где  $P$ ,  $q$  и  $r$  - константы.

константы. Вторая модель - нечеткая модель Суджено первого порядка. Для нее нечеткое правило вывода записывается следующим образом:

В данном случае тип ФП – линейная зависимость (linear). Для определения параметров ФП необходимо ввести вектор, элементы которого соответствуют численным значениям констант консеквента.

Работа с редактором правил вывода, а также со средствами просмотра правил и поверхности вывода выполняется аналогично случаю построения СНВ по Мамлани.

Основное отличие нечеткого вывода по Суджено с использованием нечеткой модели нулевого порядка и правил вывода, определенных выше, заключается в том, что выходная переменная имеет три значения: bad, normal, good, которые задаются соответственно тремя константами - 0, 0.5, 1.

### Контрольные вопросы по лабораторной работе № 2

- $1<sub>1</sub>$ Какова структура типовой системы нечеткого вывода?
- 2. В чем отличие метода нечеткого вывода по Суджено от метода нечеткого вывола по Мамлани?
- $3.$ Каким образом формируются антеценденты и консеквенты нечетких правил в *SCILAB*?

#### Лабораторная работа № 3

#### Исследование алгоритма нечеткой кластеризации

Цель работы: изучить алгоритм нечеткой кластеризации, получить практические навыки решения задач кластеризации методами нечеткой логики.

#### **FCM алгоритм кластеризации**

Алгоритм нечеткой кластеризации называют FCM-алгоритмом (Fuzzy Classifier Means, Fuzzy C-Means). Целью FCM-алгоритма кластеризации является автоматическая классификация множества объектов, которые задаются векторами признаков в пространстве признаков. Другими словами, такой алгоритм определяет кластеры и, соответственно, классифицирует объекты. Кластеры представляются нечеткими множествами и, кроме того, границы между кластерами также являются нечеткими.

FCM-алгоритм кластеризации предполагает, что объекты принадлежат всем кластерам с определенной ФП. Степень принадлежности определяется расстоянием от объекта до соответствующих кластерных центров. Данный алгоритм итеративно вычисляет центры кластеров и новые степени принадлежности объектов.

Для заданного множества  $K$  входных векторов  $x_k$  и  $N$  выделяемых кластеров  $c_j$  предполагается, что любой  $x_k$  принадлежит любому  $c_j$  с принадлежностью  $\Box$  *jk*  $\square[0,1]$ , где  $j$  – номер кластера, а  $k$  – входного вектора Принимаются во внимание следующие условия нормирования для  $\Box$ jk:

$$
\sum_{j=1}^{N} \mu_{jk} = 1, \forall k = 1, ..., K,
$$
  

$$
0 < \sum_{k=1}^{K} \mu_{jk} \le K, \forall j = 1, ..., N.
$$

Цель алгоритма заключается в минимизации суммы всех взвешенных расстояний

$$
\begin{aligned} \left| x_k - c_j \right| & \geq \\ & \sum_{j=1}^N \sum_{k=1}^K (\mu_{jk})^q \left| x_k - c_j \right| \to \min \;, \end{aligned}
$$

где  $q$  – фиксированный параметр, задаваемый перед итерациями.

Для достижения вышеуказанной цели необходимо решить следующую систему уравнений:

$$
\begin{aligned} &\hat{\mathcal{O}}\,/\,\hat{\mathcal{O}}\mu_{jk}\,(\sum_{j=1}^N\sum_{k=1}^K\,(\mu_{jk}\,)^q\left\|\boldsymbol{x}_k-\boldsymbol{c}_j\right\|)=0,\\ &\hat{\mathcal{O}}\,/\,\hat{\mathcal{C}}\boldsymbol{c}_j\,(\sum_{j=1}^N\sum_{k=1}^K\,(\mu_{jk}\,)^q\left\|\boldsymbol{x}_k-\boldsymbol{c}_j\right\|)=0. \end{aligned}
$$

Совместно с условиями нормирования *и к* данная система дифференциальных

уравнений имеет следующее решение:

$$
c_j = \frac{\sum_{k=1}^K (\mu_{jk})^q \cdot x_k}{\sum_{k=1}^K (\mu_{jk})^q}
$$

(взвешенный центр гравитации) и

$$
\mu_{jk} = \frac{1/||x_k - c_j||^{1/(q-1)}}{\sum_{j=1}^{N} (1/||x_k - c_j||^{1/(q-1)})}.
$$

*Шаг 1: Инициализация*

Выбираются следующие параметры:

- необходимое количество кластеров *N* , 2 ≤ *N≤K*
- мера расстояний, как Евклидово расстояние;
- $\sim$  фиксированный параметр <sup>*q*</sup> (обычно  $\sim$  1.5);
- начальная (на нулевой итерации) матрица принадлежности

 $U^{(0)} = (\mu_{ik})^{(0)}$ 

объектов *xk* с учетом заданных начальных центров кластеров *cj* .

*Шаг 2: Регулирование позиций c<sup>j</sup> (t) центров кластеров*

На -м итерационном шаге при известной матрице  $\mu_{\mathit{tk}}^{(t)}$  вычисляется  $c_j^{\,(t)}$  в

Соответствии с вышеприведенным решением системы дифференциальных уравнений.

*Шаг 3:Корректировка значений принадлежности tk* Учитывая известные  $c_j^{(t)}$ , вычисляются  $\mu_{tk}^{(t)}$ ,если  $x_k \neq c_j$ , в противном случае:

 $\mu_{lk}^{(t+1)} = \begin{cases} 1, l = j, \\ 0, \text{under} \end{cases}$ 

*Шаг 4:Остановка алгоритма*

Алгоритм нечеткой кластеризации останавливается при выполнении следующего условия:

$$
\|\boldsymbol{U}^{(t+1)} - \boldsymbol{U}^{(t)}\| \leq \varepsilon,
$$

где  $\lVert \cdot \rVert$  матричная норма (например, Евклидова норма), заранее задаваемый уровень точности.

## Решение задач кластеризации в SCILAB

В SCILAВ отсутствуют средства для решения задач кластеризации.

Поэтому в рамках лабораторной работы необходимо разработать приложение, реализующее алгоритм кластеризации, описанный выше.

Для этого необходимо реализовать функцию нахождения центров кластеров.

Описание функции: [center, U, obj\_fcn] = fcm(data, cluster\_n).

Аргументами данной функции являются:

1) data – множество данных, подлежащих кластеризации, каждая строка описывает точку в многомерном пространстве характеристик;

2) cluster  $n -$ количество кластеров (более одного).

Функцией возвращаются следующие параметры:

1) center – матрица центров кластеров, каждая строка которой содержит координаты центра отдельного кластера;

2)  $U$  – результирующая матрица ФП;

3) *obj*  $\pi$  - значение целевой функции на каждой итерации.

Кроме того, необходимо обеспечить загрузку данных, подлежащих кластеризации, из файла или обеспечить их ручной ввод с клавиатуры.

предусмотреть возможность вызова функции И кластеризации  $\mathbf c$ дополнительным набором параметров: fcm(data, cluster n, options). Дополнительные аргументы используются для управления процессом кластеризации:

1) options(1) – показатель степени для матрицы  $U$  (по умолчанию нужно установить - 2.0);

2) *options*(2) – максимальное количество итераций (по умолчанию - $100$ :

3) *options*(3) – предельное изменение значений целевой функции (по умолчанию сделать 1e-5);

4) options(4) – отображение информации на каждом шаге (по умолчанию  $-1$ ).

## Контрольные вопросы по лабораторной работе № 3

- 1. В чем заключается задача кластеризации?
- 2. Каковы основные этапы решения задачи кластеризации?
- 3. Какое влияние на качество решения оказывают дополнительные параметры алгоритма кластеризации?

## по дисциплине: «Нечеткая логика»

УК-1: 1. Основные идеи теории нечетких множеств были предложены

УК -1: 2. Направление научно-прикладных исследований, применяющее теорию нечетких множеств-

УК -1: Определение понятию «нечеткий оператор»:

1. совокупность теоретико-множественных операций

2. специализация операций над нечеткими множествами

3. обобщенное представление операций над нечеткими множествами

4. абстрагирование от главных нечетких операций

УК-1: 4. Группа взаимодействующих или взаимосвязанных элементов, которые

действуют в соответствии с набором правил, образуя единое целое - это

УК-1: 5. В чем заключается смысл принципа эмерджентности в методологии системного моделирования?

1. любое свойство системы

2. проявление новых свойств у системы, которого нет у составляющих

3. название нового свойства системы

4. любое свойство составляющих системы

УК-1: 6. Что подразумевается под термином «структура системы»

1. устойчивая во времени совокупность взаимосвязей между ее

элементами или компонентами

2. корректная совокупность связей между элементами

3. совокупность взаимодействий элементов системы с внешней средой

4. полная совокупность взаимодействий с внешней сред

УК-1: 7. Дайте определение понятию «среда».

1. совокупность элементов системы

2. совокупность элементов, не относящихся системе, но оказывающих на нее влияние

3. совокупность главных элементов системы

4. совокупность главных воздействий на среду

УК-1: 8. Дайте определение понятию «подсистема».

1. система, вложенная в исходную, и участвующая в ее структуре, как элемент

2. совокупность вложенных взаимодействий системы

3. совокупность взаимодействующих элементов системы в среде

4. все элементы системы

УК-1: 9. Дайте определение понятию «метасистема».

1. совокупность взаимодействий в системе

2. исходная система, которая не является подсистемой другой системы

3. совокупность элементов внешней среды

4. совокупность элементов взаимодействующих со средой

УК-1: 10. Дайте определение понятию «процесс функционирования».

1. процесс, отражающий структуру системы

2. процесс отражающий поведение системы во времени и в пространстве

3. процесс, отражающий поведение системы во времени и представленный как последовательное изменение ее состояний

4. процесс изменения поведения системы ПК-1: 11. Оосновные методы построения функций принадлежности ПК-1: 12. Нечеткое множество является \_\_, еслиего функция принадлежности является унимодальной ПК-1: 13.Дано нечеткое множество.

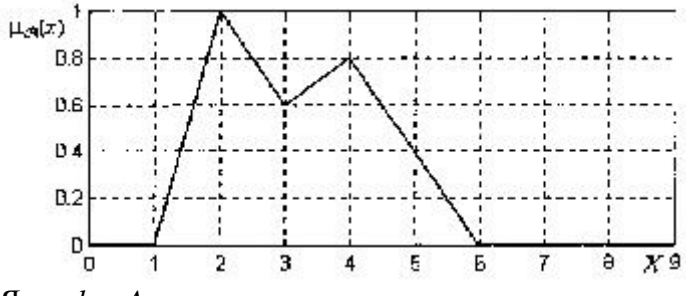

Ядро ker A равно

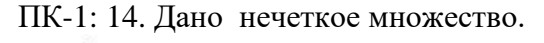

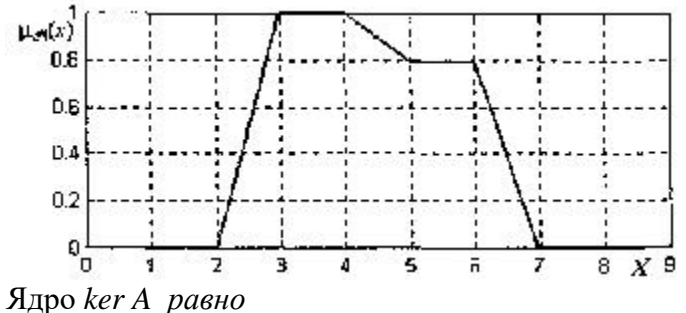

ПК-5: 15. Функция принадлежности изображенная на рисунке

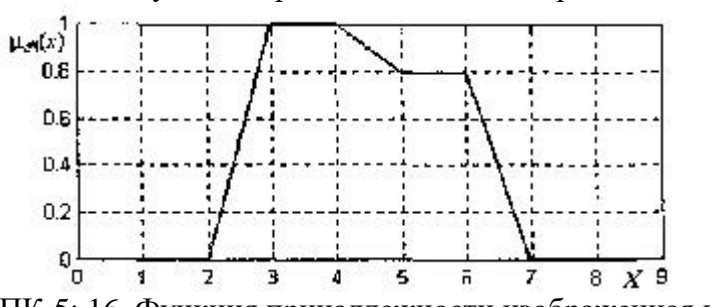

ПК-5: 16. Функция принадлежности изображенная на рисунке

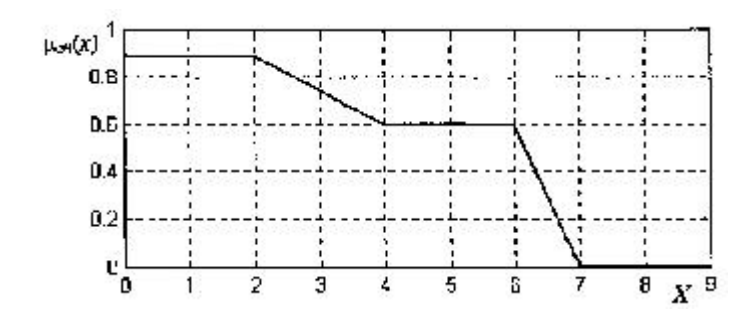

ПК-5: 17. Информационно-логическая модель, построенная на основе теории нечетких множеств и нечеткой логики соответствует понятию модели. ПК-5: 18. Дайте определение понятию «лингвистическая неопределенность». 1. количественная неопределенность события

2. неопределенность в понимании терминов естественного языка и невозможность оценки истинности или ложности тех высказываний, в построении которых они участвует

3. вероятность события, которая может произойти

4. вероятность меры правдоподобия, которая направлена на оценку истинности высказывании

ПК-1: 19. Каким математическим объектом является «универсум».

1. классическое множество

- 2. нечеткое множество
- 3. интервал функций

4. матрица векторов

ПК-1: 20. Назовите формы задания нечеткого множества.

1. аналитически

- 2. перечислением
- 3. интегралом

4. графом

ПК-5: 21.В чем смысл функции принадлежности

- 1. мера наличия указанного свойства
- 2. мера сравнения мощности универсума
- 3. расстояние между соседними элементами
- 4. мера принадлежности элемента универсуму

ПК-5: 22. Если носитель нечеткого множества конечен, то нечеткое множество является

ПК-5: 23. Дайте определение понятию «бесконечное нечеткое множество».

- 1. если его носитель бесконечен
- 2. если его носитель конечен
- 3. если его носитель есть функция
- 4. если его носитель есть отображение
- ПК-5: 24.Что изображено на рисунке

 $L_{22}(x)$ 

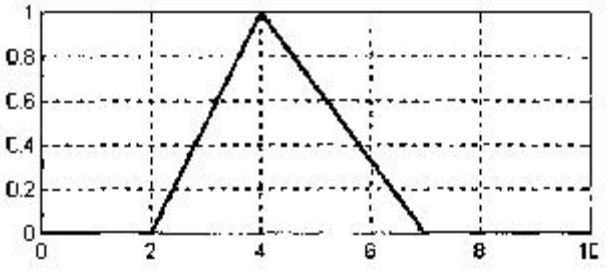

1. элементы универсума нечеткого множества

2. график функции принадлежности нечеткого множества

- 3. трапециевидная функция принадлежности
- 4. ядро нечеткого множества

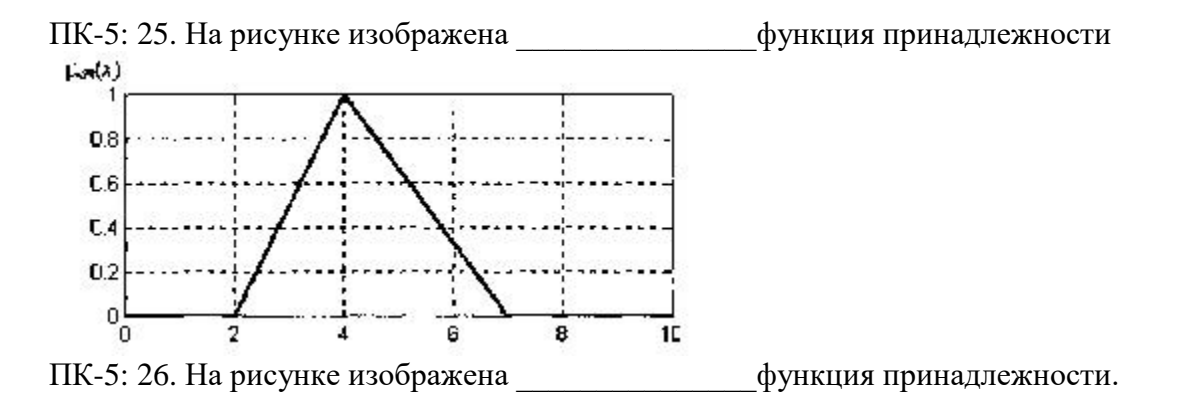

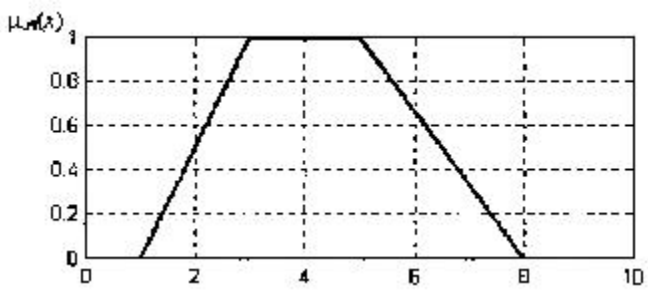

ПК-5: 27.Какого типа функция принадлежности изображена на рисунке  $\text{H}_{\mathcal{A}}(x)$ 

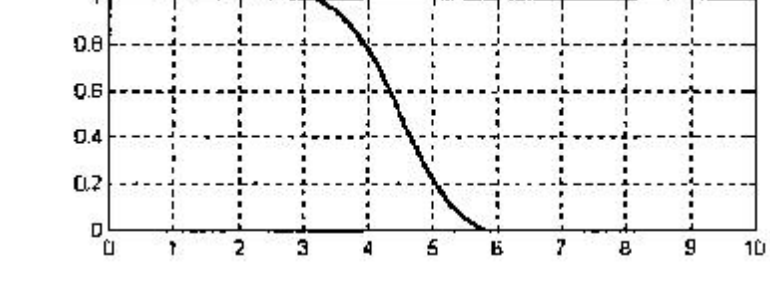

- 1. трапециевидная
- 2. сигмоидальная Z-образная
- 3. сигмоидальная S-образная
- 4. треугольная

ПК-5: 28.Какого типа функция принадлежности изображена на рисунке  $\mu_{\mathcal{F}}(x)$ 

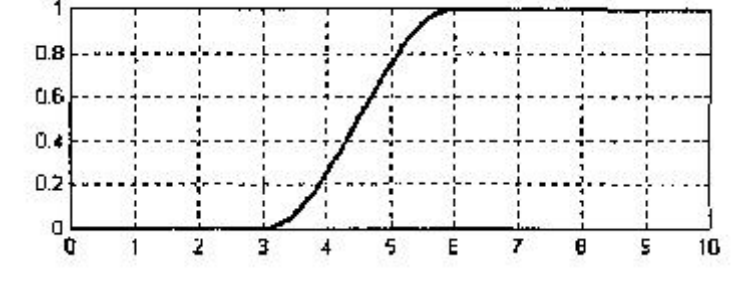

1.трапециевидная

2.сигмоидальная Z-образная

- 3.сигмоидальная S-образная
- 4. треугольная

ПК-5: 29.Какого типа функция принадлежности изображена на рисунке  $\mu_{\mathcal{B}}(x)$ 

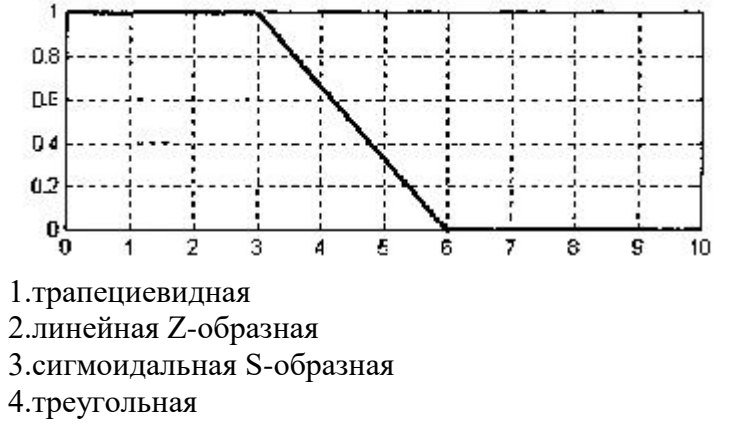

ПК-5: 30.Функция принадлежности изображенная на рисунке

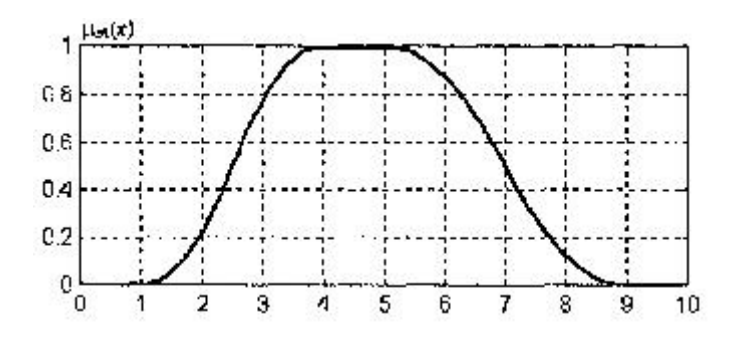

ПК-1: 31.Функция принадлежности, изображенная на рисунке, является

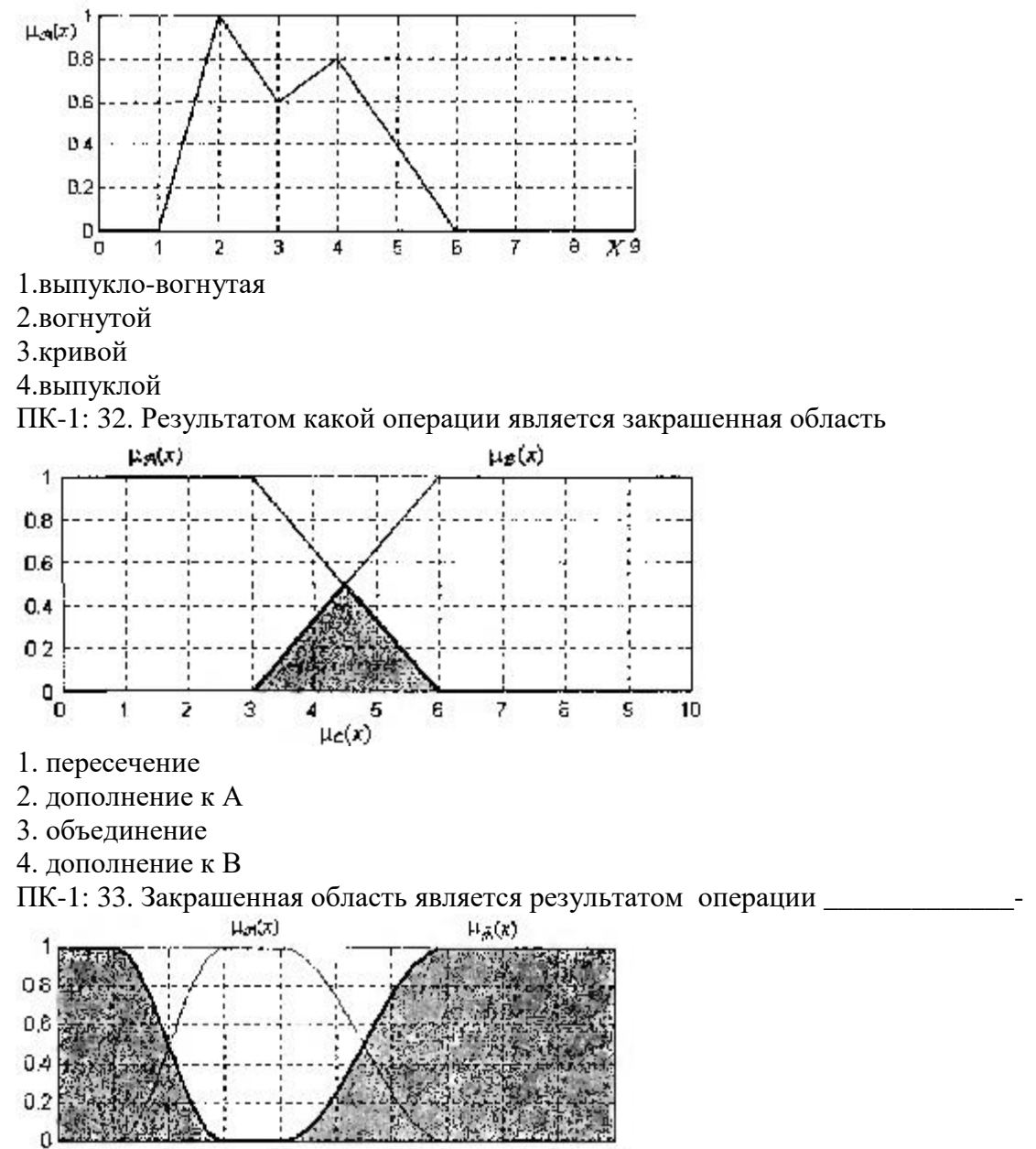

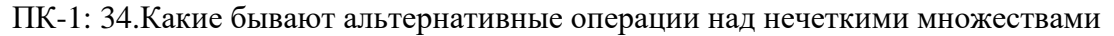

8

 $\bf{9}$ 

10

1. минимаксные

1

C

2. алгебраические

 $\overline{a}$ 

3

 $\overline{a}$ 

ß

7

5

- 3. ограниченные
- 4. граничные

# **Темы докладов**

### **по дисциплине «Нечеткая логика»**

- 1. Многозначные логики
- 2. Новые исследования в области теории нечеткой логики
- 3. Применение алгоритмов нечеткой логики
- 4. Современное состояние исследований в области автоматизации рассуждений
- 5. Возможности приложения Matlab «Fazzy Logic»
- 6. Фази-алгоритмизация задачи регулирования
- 7. Процедура фази-логики: фазификация
- 8. Процедура фази-логики: инференция
- 9. Процедура фази-логики: агрегирование
- 10. Процедура фази-логики: дефазификация
- 11. Система регулирования уровня жидкости в резервуаре
- 12. Пропорционально-интегральный фази-регулятор

#### 5. Методические материалы, определяющие процедуры оценивания компетенции

#### 5.1 Критерии оценки устного опроса:

- «отлично» выставляется обучающемуся, если:

даны исчерпывающие и обоснованные ответы на все поставленные вопросы,  $\bullet$ правильно;

при ответах выделялось главное, все теоретические положения умело  $\bullet$ увязывались с требованиями руководящих документов;

ответы были четкими и краткими, а мысли излагались в логической последовательности;

показано умение самостоятельно анализировать факты, события, явления,  $\bullet$ процессы в их взаимосвязи и диалектическом развитии;

- оценка «хорошо»:

даны полные, достаточно обоснованные ответы на поставленные вопросы, правильно решены практические задания;

при ответах не всегда выделялось главное, отдельные положения недостаточно увязывались с требованиями руководящих документов;

ответы в основном были краткими, но не всегда четкими.  $\bullet$ 

- оценка «удовлетворительно»:

даны в основном правильные ответы на все поставленные вопросы, но без должной глубины и обоснования

- на уточняющие вопросы даны правильные ответы;  $\bullet$
- при ответах не выделялось главное;  $\bullet$

ответы были многословными, нечеткими и без должной логической  $\bullet$ последовательности;

на отдельные дополнительные вопросы не даны положительные ответы.

- оиенка «неудовлетворительно»:

не выполнены требования, предъявляемые к знаниям, оцениваемым  $\bullet$ "удовлетворительно".

## 5.2 Критерии оценки ответа на зачете:

Ответ обучающегося на зачете оценивается одной из следующих оценок: «зачтено» и «незачтено», которые выставляются по следующим критериям

Оценка «зачтено» выставляется обучающемуся, если:

даны исчерпывающие и обоснованные ответы на поставленные вопросы, правильно; при ответах выделялось главное, все теоретические положения умело увязывались с требованиями руководящих документов; ответы были четкими и краткими, а мысли излагались в логической последовательности; показано умение самостоятельно анализировать факты, события, явления, процессы в их взаимосвязи и диалектическом развитии;

даны полные, достаточно обоснованные ответы на поставленные вопросы, правильно решены практические задания; при ответах не всегда выделялось главное, отдельные положения недостаточно увязывались с требованиями руководящих документов; ответы в основном были краткими, но не всегда четкими;

даны в основном правильные ответы на все поставленные вопросы, но без должной глубины и обоснования, на уточняющие вопросы даны правильные ответы; ответы были многословными, нечеткими и без должной логической последовательности; на отдельные дополнительные вопросы не даны положительные ответы.

#### *Оценка «незачтено» выставляется обучающимся, если:*

ответы которых, носят несистематизированный, отрывочный, поверхностный характер, когда обучающийся не понимает существа излагаемых им вопросов, что свидетельствует о том, что он не может дальше продолжать обучение или приступать к профессиональной деятельности без дополнительных занятий по соответствующей дисциплине

#### **5.3 Критерии оценки контрольной работы:**

*- «отлично» выставляется обучающемуся, если:*

 даны исчерпывающие и обоснованные ответы на все поставленные вопросы, правильно;

 при ответах выделялось главное, все теоретические положения умело увязывались с требованиями руководящих документов;

 ответы были четкими и краткими, а мысли излагались в логической последовательности;

 показано умение самостоятельно анализировать факты, события, явления, процессы в их взаимосвязи и диалектическом развитии;

*- оценка «хорошо»:*

 даны полные, достаточно обоснованные ответы на поставленные вопросы, правильно решены практические задания;

 при ответах не всегда выделялось главное, отдельные положения недостаточно увязывались с требованиями руководящих документов;

- ответы в основном были краткими, но не всегда четкими.
- оценка «удовлетворительно»:

 даны в основном правильные ответы на все поставленные вопросы, но без должной глубины и обоснования

- на уточняющие вопросы даны правильные ответы;
- при ответах не выделялось главное;

 ответы были многословными, нечеткими и без должной логической последовательности;

на отдельные дополнительные вопросы не даны положительные ответы.

*- оценка «неудовлетворительно»:*

 не выполнены требования, предъявляемые к знаниям, оцениваемым "удовлетворительно".

#### **5.4. Критерии оценки ответа на коллоквиуме:**

*- «отлично» выставляется обучающемуся, если:*

 даны исчерпывающие и обоснованные ответы на все поставленные вопросы, правильно;

 при ответах выделялось главное, все теоретические положения умело увязывались с требованиями руководящих документов;

 ответы были четкими и краткими, а мысли излагались в логической последовательности;

 показано умение самостоятельно анализировать факты, события, явления, процессы в их взаимосвязи и диалектическом развитии;

*- оценка «хорошо»:*

 даны полные, достаточно обоснованные ответы на поставленные вопросы, правильно решены практические задания;

при ответах не всегда выделялось главное, отдельные положения недостаточно

увязывались с требованиями руководящих документов;

- ответы в основном были краткими, но не всегда четкими.
- оценка «удовлетворительно»:

даны в основном правильные ответы на все поставленные вопросы, но без должной глубины и обоснования

- на уточняющие вопросы даны правильные ответы;
- $\bullet$ при ответах не выделялось главное;

ответы были многословными, нечеткими и без должной логической  $\bullet$ последовательности;

- на отдельные дополнительные вопросы не даны положительные ответы.  $\bullet$
- оценка «неудовлетворительно»:

не выполнены требования, предъявляемые к знаниям, оцениваемым  $\bullet$ "удовлетворительно".

#### 5.5. Критерии оценки докладов:

- оценка «зачтено» выставляется обучающемуся, если:

- тема соответствует содержанию доклада;
- широкий круг и адекватность использования литературных источников по проблеме;
- правильное оформление ссылок на используемую литературу;
- основные понятия проблемы изложены достаточно полно и глубоко;
- отмечена грамотность и культура изложения;
- соблюдены требования к оформлению и объему доклада;
- материал систематизирован и структурирован;
- сделаны обобщения и сопоставления различных точек зрения по рассматриваемому вопросу;
- сделаны и аргументированы основные выводы;
- отчетливо видна самостоятельность суждений;

- оценка «не зачтено»:

- содержание не соответствует теме;
- литературные источники выбраны не по теме, не актуальны;
- нет ссылок на использованные источники информации;
- $\bullet$  тема не раскрыта;
- в изложении встречается большое количество орфографических и стилистических ошибок;
- требования к оформлению и объему материала не соблюдены;
- структура доклада не соответствует требованиям методических указаний;  $\bullet$
- не проведен анализ материалов реферата;
- нет выводов.

#### 5.6 Критерии оценки лабораторных работ:

- оценка «отлично» выставляется обучающемуся, если даны исчерпывающие и обоснованные ответы на все поставленные вопросы, правильно решены лабораторные задания, при ответах выделялось главное, все теоретические положения умело увязывались с требованиями руководящих документов, ответы были четкими и краткими, а мысли излагались в логической последовательности, показано умение самостоятельно анализировать факты, события явления, процессы в их взаимосвязи и диалектическом развитии.

- оценка «хорошо» выставляется обучающемуся, если даны полные, достаточно обоснованные ответы на поставленные вопросы, правильно решены лабораторные задания; при ответах не всегда выделялось главное, отдельные положения недостаточно увязывались с требованиями руководящих документов; ответы в основном были краткими, но не всегда четкими и по существу;

- оценка «удовлетворительно» выставляется обучающемуся, если даны в основном правильные ответы на все поставленные вопросы, но без должной глубины и обоснования; на уточняющие вопросы даны правильные ответы; при ответах не выделялось главное; ответы были многословными, нечеткими и без должной логической последовательности; на отдельные дополнительные вопросы не даны положительные ответы;

- оценка «неудовлетворительно» выставляется обучающемуся, если даны неправильные ответы на большинство вопросов; обучающийся путается в определениях и понятиях; не владеет практическими навыками решения задач.

#### 5.7. Критерии оценивания тестирования

При тестировании все верные ответы берутся за 100%. 90%-100% отлично 75%-90% хорошо 60%-75% удовлетворительно менее 60% неудовлетворительно